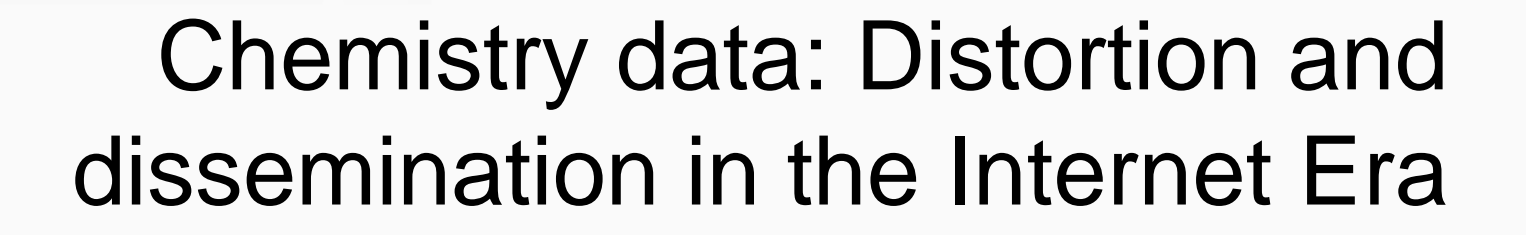

#### *Antony Williams1, Chris Grulke1, Katie Paul-Friedman1 , and Emma Schymanski2*

*1) National Center for Computational Toxicology, U.S. Environmental Protection Agency, RTP, NC 2) Luxembourg Centre for Systems Biomedicine (LCSB), University of Luxembourg, Campus Belval, Luxembourg*

*The views expressed in this presentation are those of the author and do not necessarily reflect the views or policies of the U.S. EPA*

*August 2018 ACS Fall Meeting, Boston*

#### CompTox Dashboard https://comptox.epa.gov/dashboard

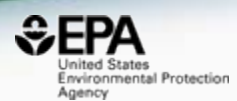

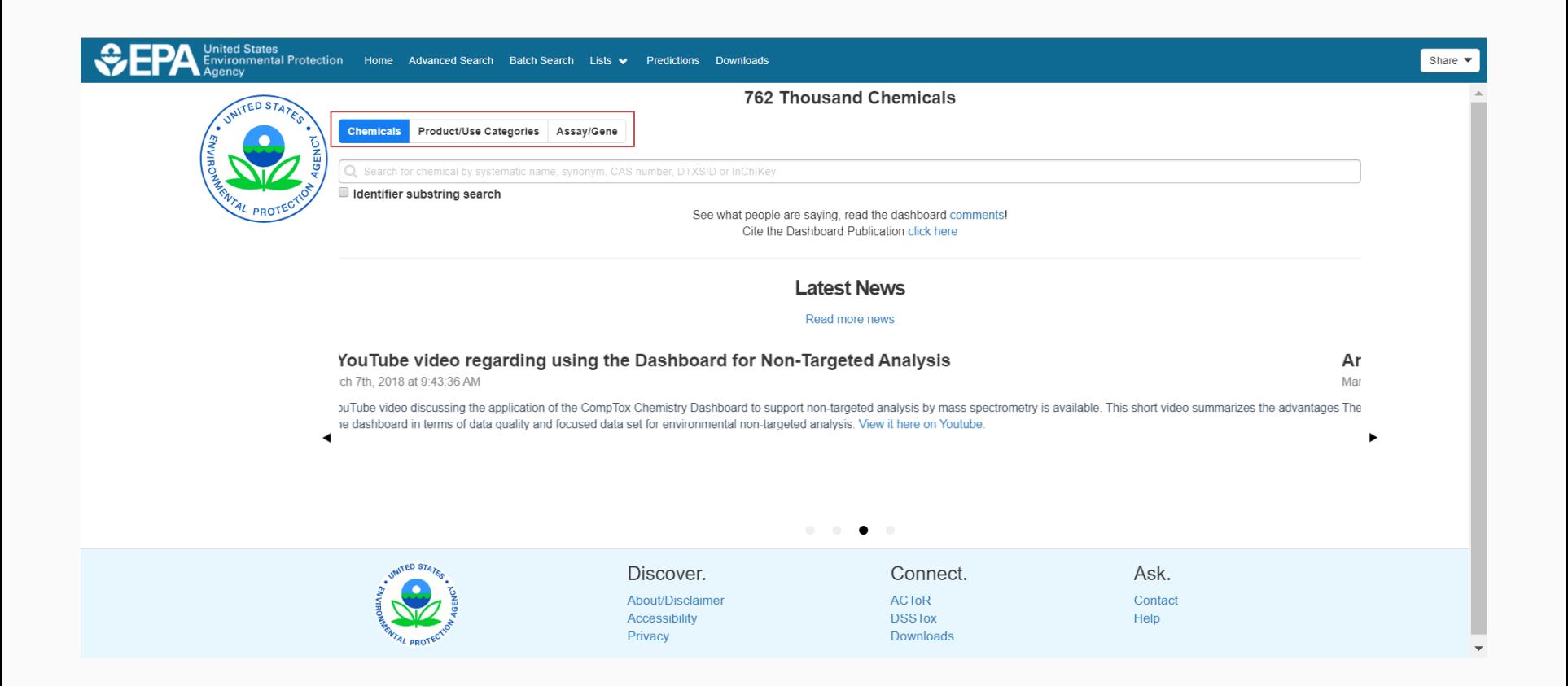

### Underneath the Dashboard

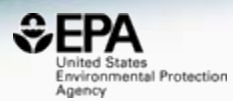

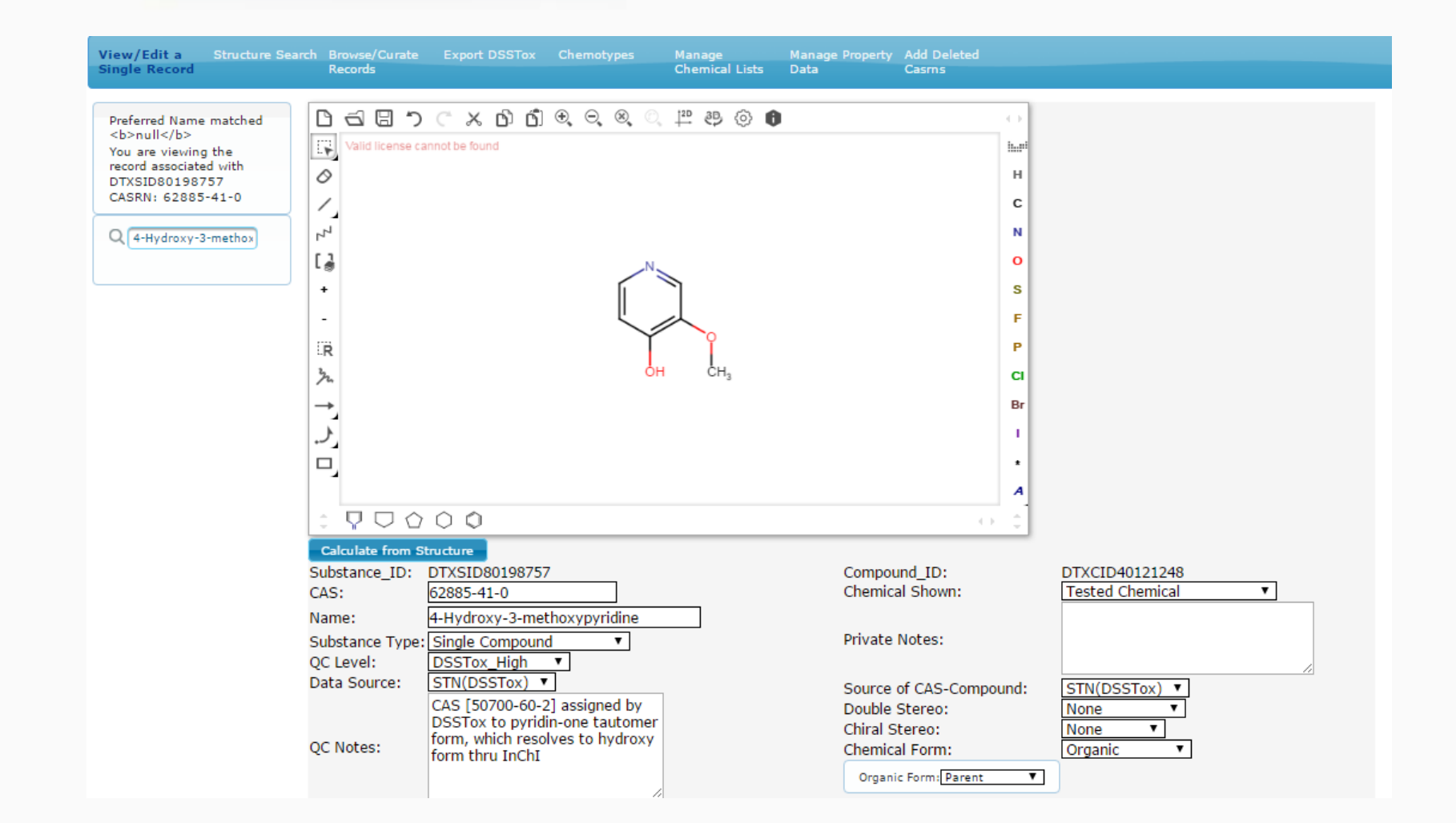

# Distribution of curated data

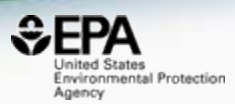

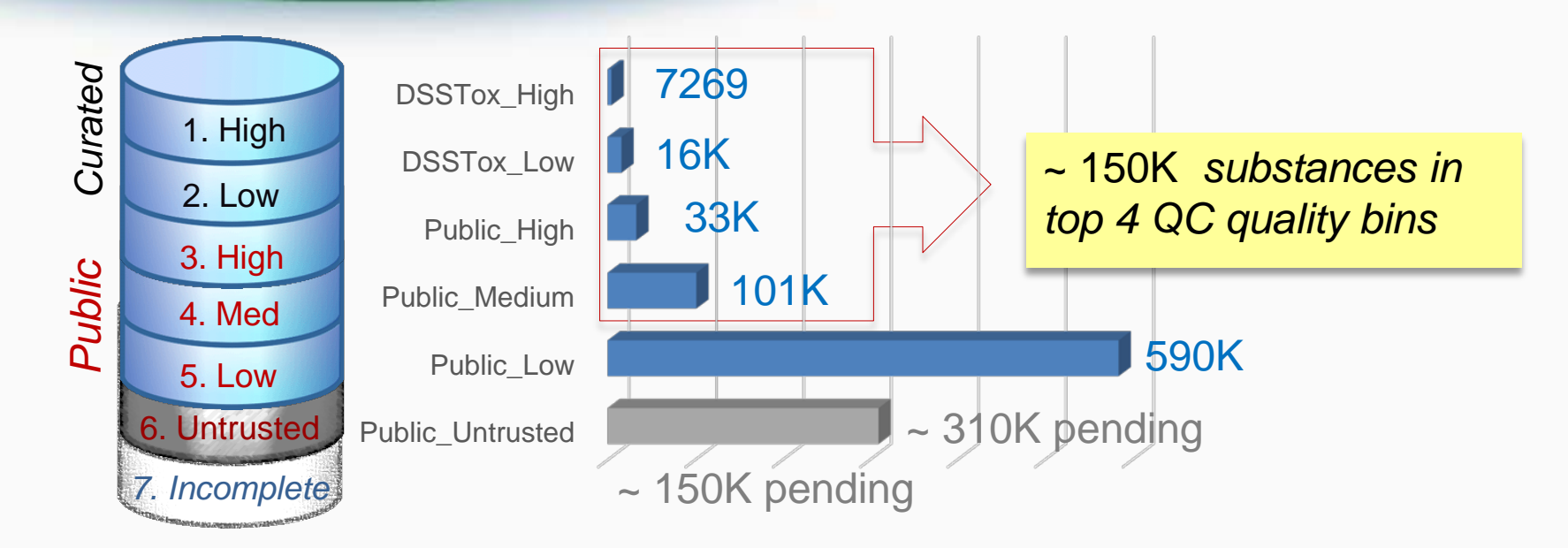

#### **QC Levels**

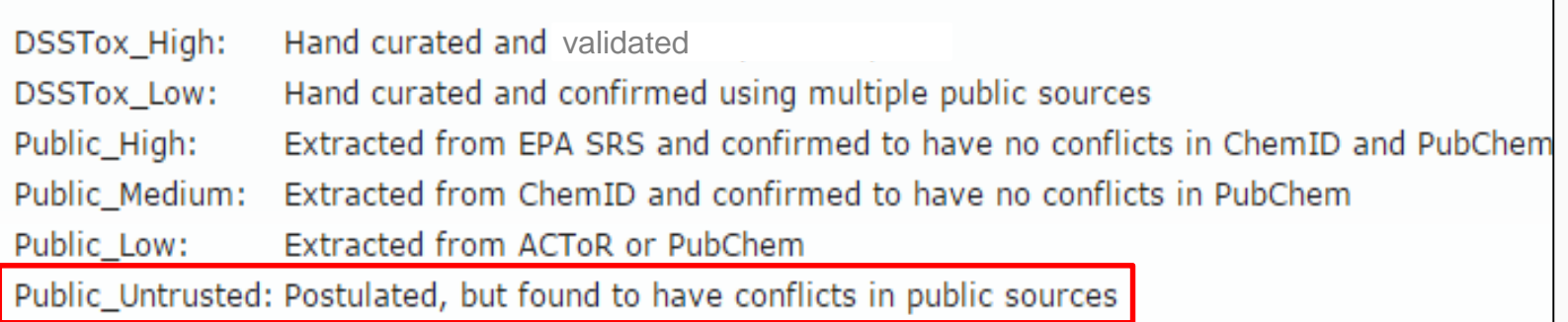

#### Record Information Quality Flags

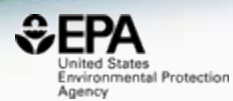

#### **Bisphenol A** 80-05-7 | DTXSID7020182 Searched by Approved Name.

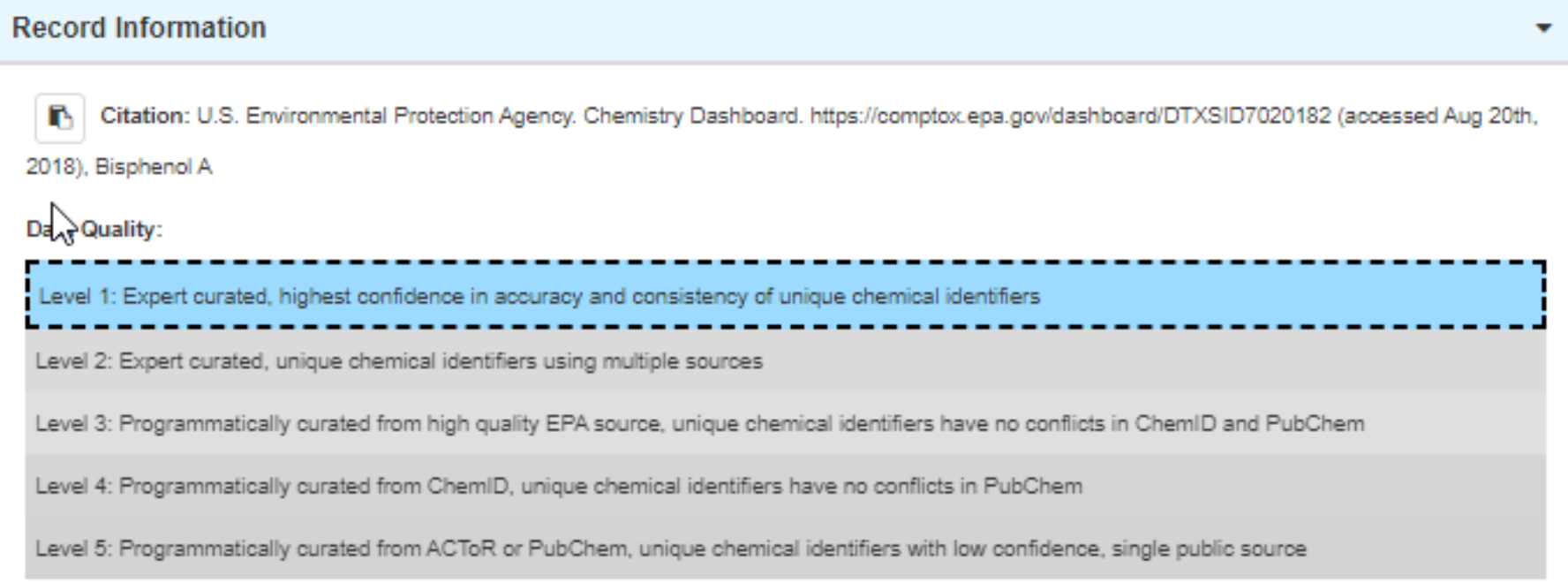

Level 5: Programmatically curated from ACToR or PubChem, unique chemical identifiers with low confidence, single public source

Level 7. I regrammativany vulated nomi orienno, unique virennos identines nave no comitos in i udonen

#### ChemReg Curation The ALANWOOD Pesticide Set

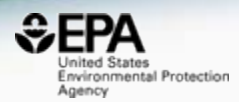

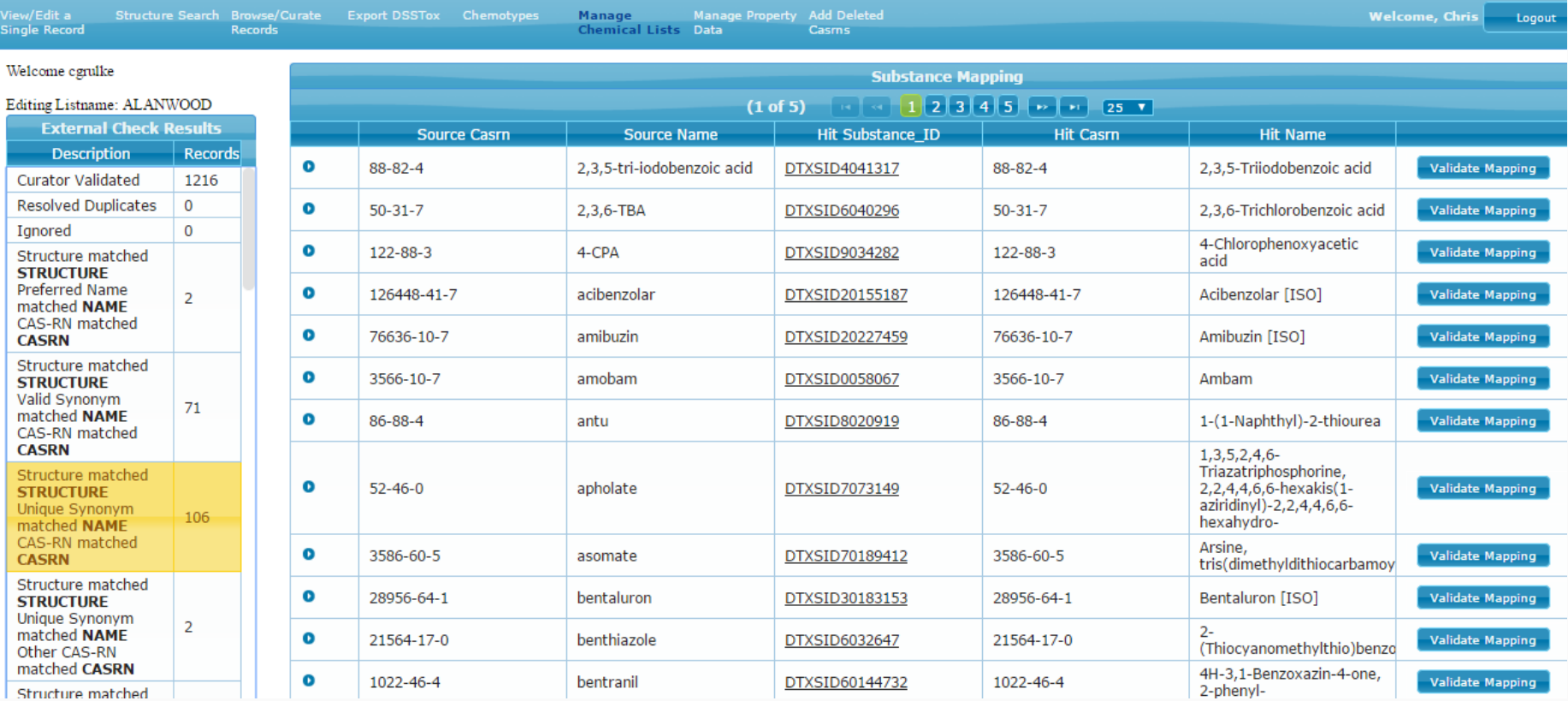

## The CompTox Dashboard for Structure Identification by MS

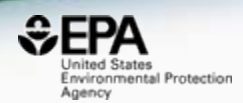

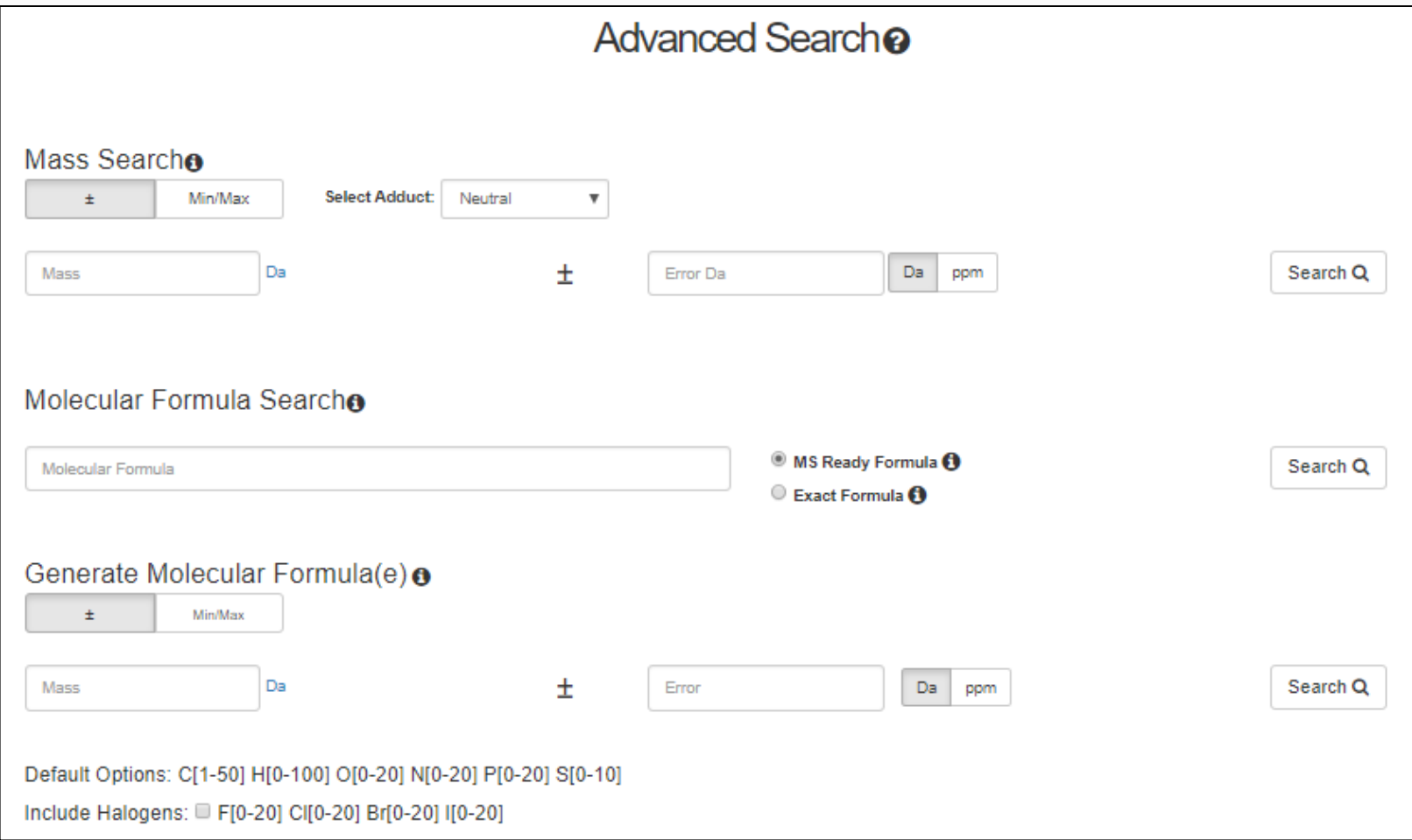

# Collaborative Data Curation

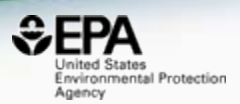

- Mapping between our data (and websites) has resulted in collaborative data curation
- Collaboration with Emma Schymanski re. the NORMAN Suspects Exchange <https://www.norman-network.com/?q=node/236>
- It has highlighted data quality issues and these are not unexpected!

# NORMAN Suspect Exchange

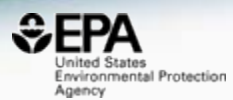

#### **NORMAN** Network of reference laboratories, research centres and related organisations for monitoring of emerging environmental substances **NORMAN Network Working Groups** Membership **NORMAN Bulletin Success Stories Publications** Job opportunities Contact Gallery Members' Area **NORMAN GA meetings** Home **Menu Home <http://www.norman-network.com/?q=node/236>> Emerging Substances > DATABASES NORMAN Suspect List Exchange** In September 2014, NORMAN members expressed the need to exchange various lists of substances to improve their suspect screening efforts. This website was established aspart of the **> Topics and Activities** 2015 Joint Programme of Activities as a central access point for NORMAN members (and others) to find suspect lists relevant for their environmental monitoring question. All suspect lists currently available are compiled in the table below and on the US EPA CompTox Chemistry Dashboard (website, downloads, chemical lists). > Workshops and Events The "Link to full list" column below contains an excel or comma-separated file (csv) with all available information, e.g. as provided as supporting information for the publication, while the > QA/QC Issues third column provides a list of the structures as InChIKeys only, which allows suspect searching using MetFrag or other workflows. The fourth column contains references for the data: please cite these references if you use the respective datasets. **> Glossary** Recent Suspect Exchange and Dashboard presentations/publications include: ICCE Oslo 2017: NORMAN Suspects meet the Dashboard and NORMAN MassBank and Suspect > Useful links Exchange; SETAC Mixtures Denver: Identifying Complex Mixtures with Cheminformatics and HR-MS; ACS Fall 2017: Markush Enumeration for UVCBs and a viewpoint article. > Members' Area No. **Abbreviation Description Link to full list Link to InChIKey list References SUSDAT Merged NORMAN** Interactive Data table (updating...) A merged list of >40,000structures from suspect lists. See Search **MS-ready Suspect List: SusDat InChIKeys** (1/03/2018) interactive version. Compiled by Reza Aalizadeh, University of Athens, including RTI and toxicity values, support by Nikiforos Alygizakis, El. Work in progress ... please report any **User login** issues!  $S<sub>1</sub>$ MASSBANK NORMAN Compounds CSV, XLSX with Fragments (3/10/2017) **MassBankEUInChIKeys** www.massbank.eu **Username** in MassBank  $(11/04/2017)$ Stravs et al. 2013. CompTox MassBank EU Reference List DOI: 10.1002/jms.3131 **CompTox MassBank EU Special Cases** Password CompTox Fragment Download **STOFFIDENT HSWT/LfU STOFF-** $S2$ STOFF-IDENT Contents (6/09/2017) **STOFF-IDENT InChIKeys** The database enables the search for exact masses from Request new password **IDENT Database of** target or unknown lists and the automatic use of a Retention  $(6/09/2017)$ CompTox STOFF-IDENT List **Water-Relevant** Time Index. See: https://www.lfu.bayern.de/stoffident Log in Further curation in progress... **Substances** /#!home (single search for free; batch search after free registration). S<sub>3</sub> NORMANCT15 **NORMAN** LC-MS: CSV, XLSX (3/10/2017) LC-MS InChiKeys (31/10) Schymanski et al. 2015. **Collaborative Trial** DOI: 10.1007/s00216-015-8681-7  $(2016)$ GC-MS: CSV, XLSX (3/10/2017) **Targets and Suspects**

CompTox NORMANCT15 List

GC-MS InChIKeys (31/10

 $MML$ 

# Example: NORMAN Priority List

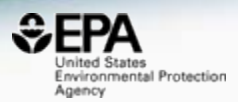

**9**

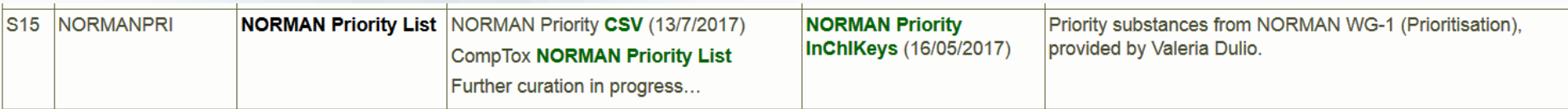

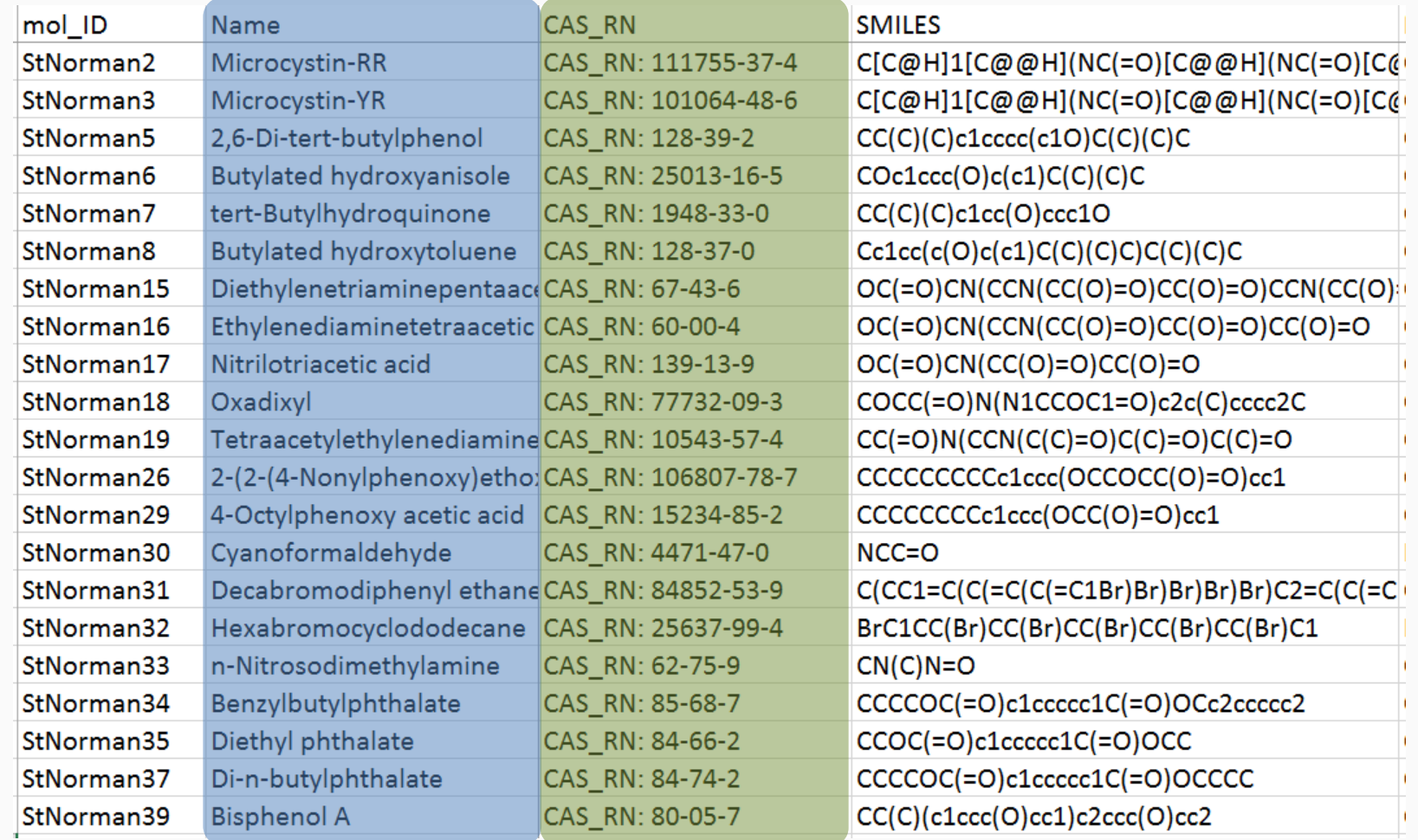

#### Mapping on Two Identifiers Lookup Based on Name

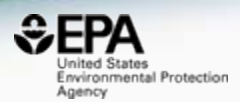

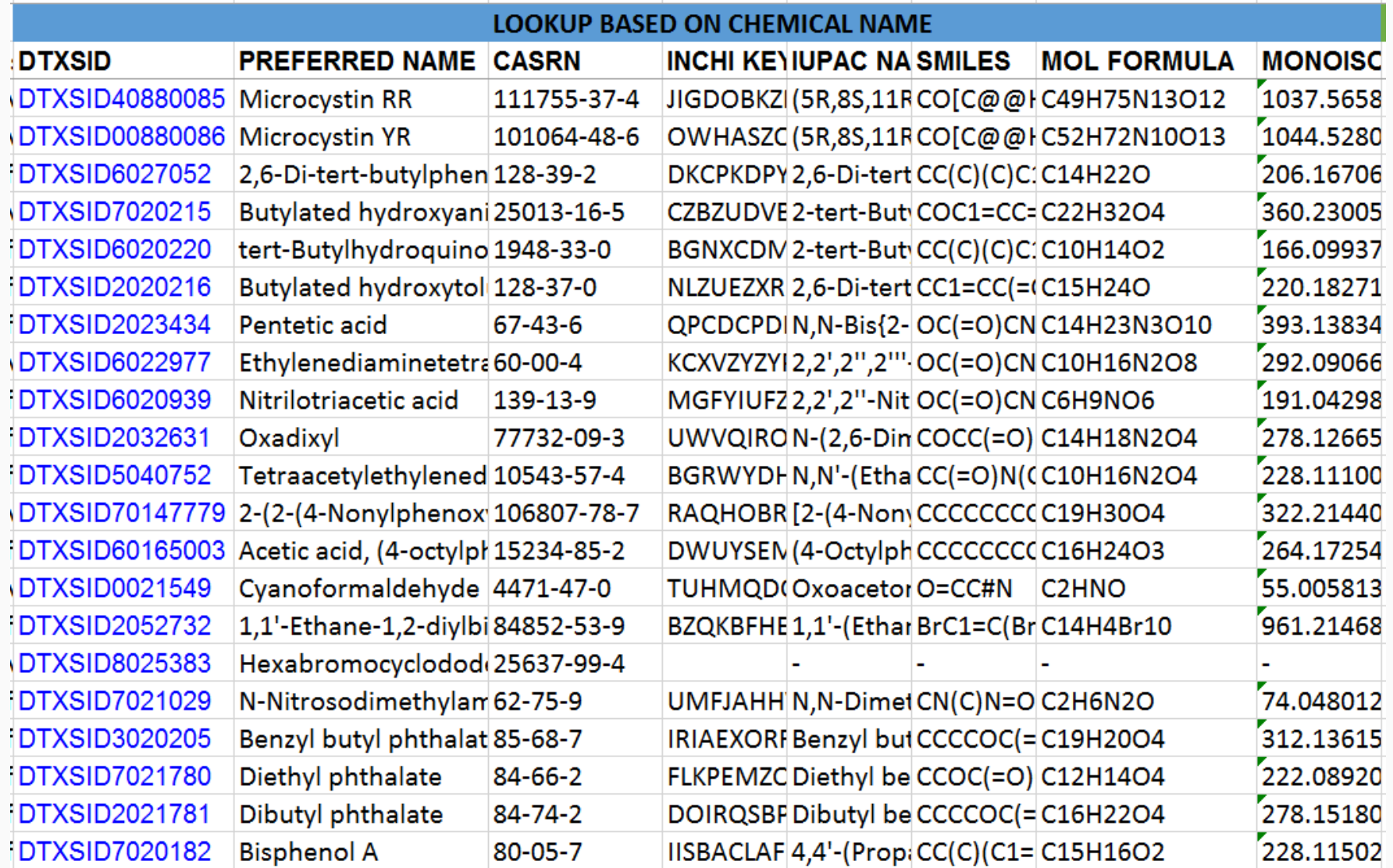

### Mapping on Two Identifiers Lookup Based on CASRN

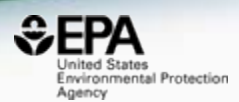

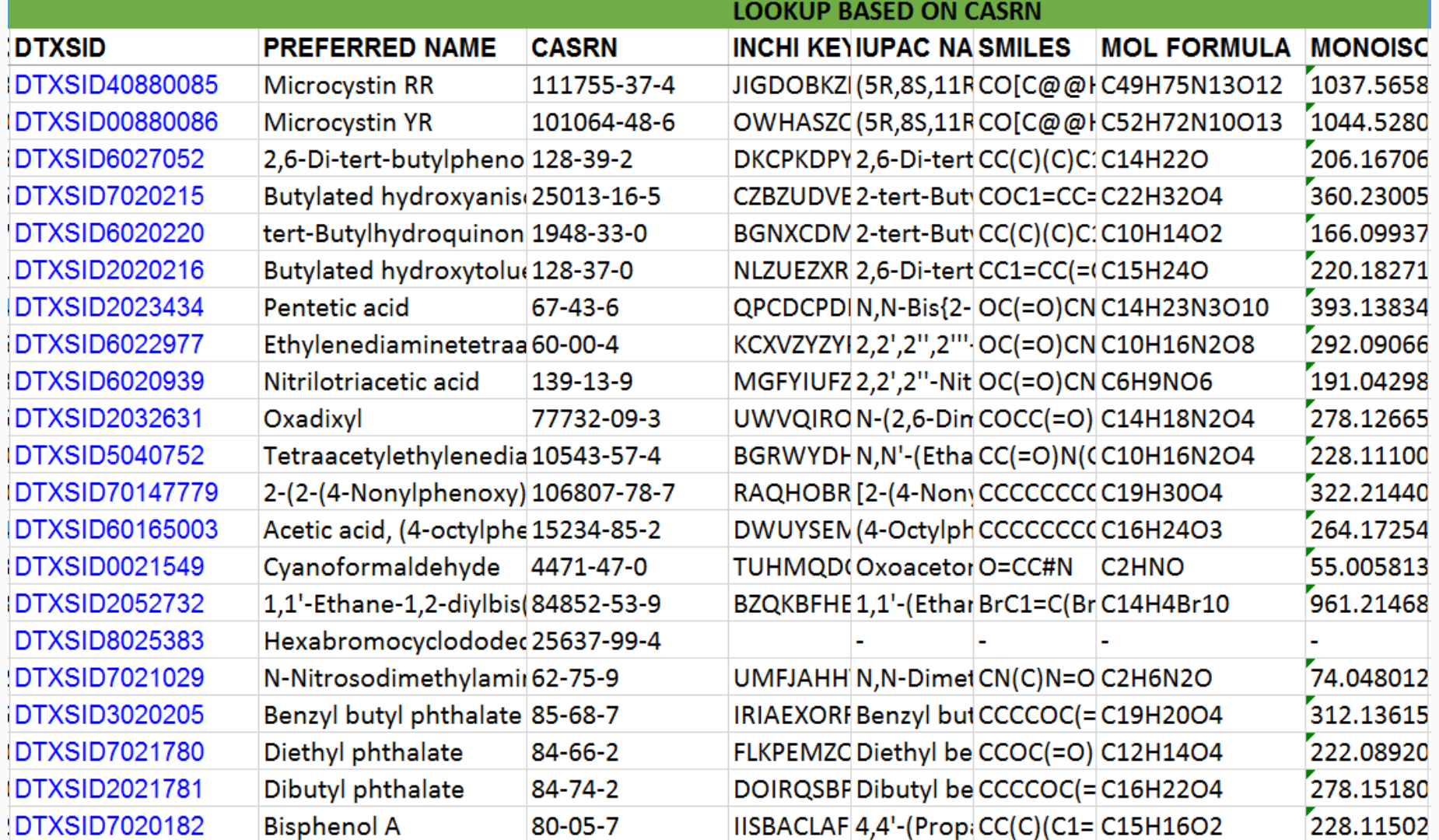

# **Mapping Quality Control**

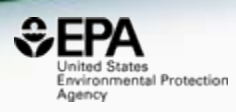

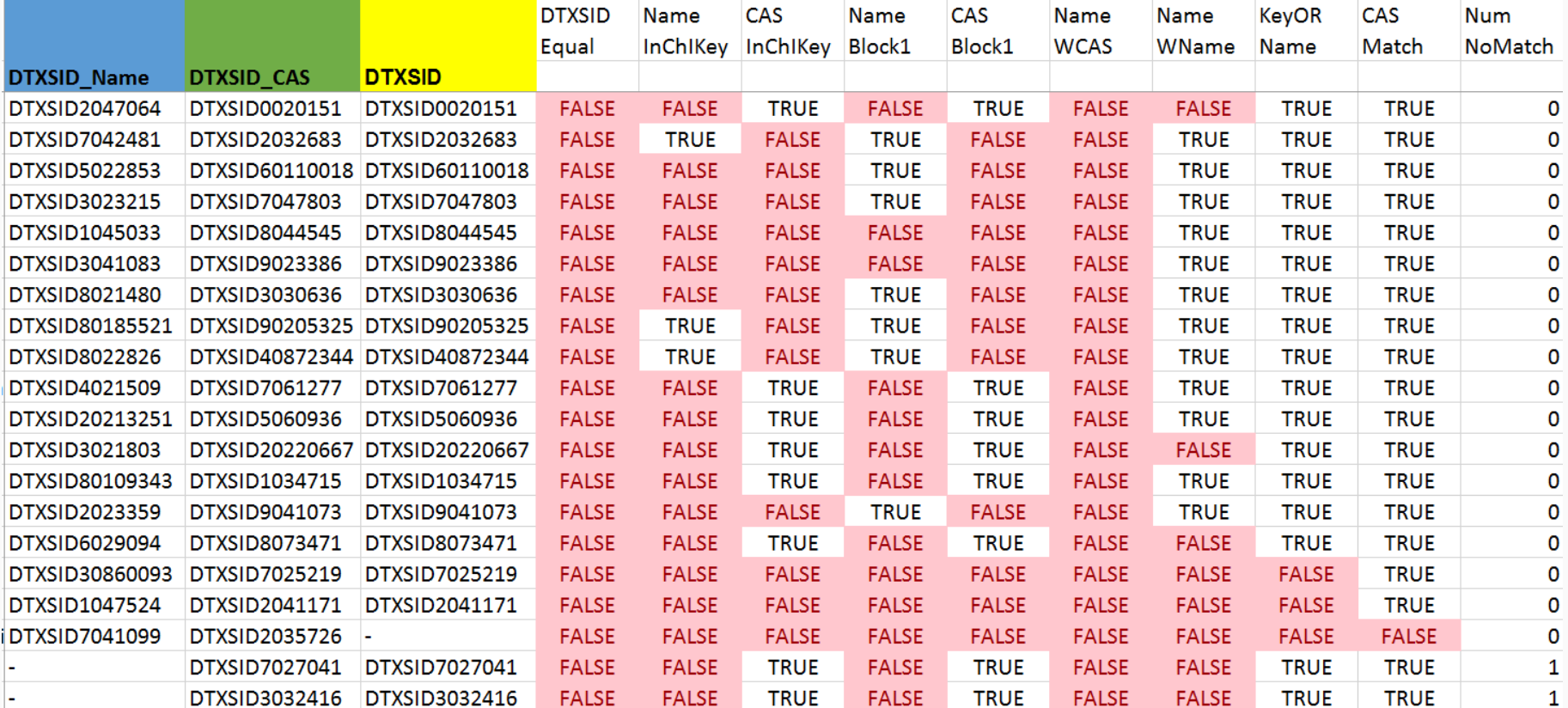

# Example: NORMAN Priority List

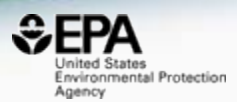

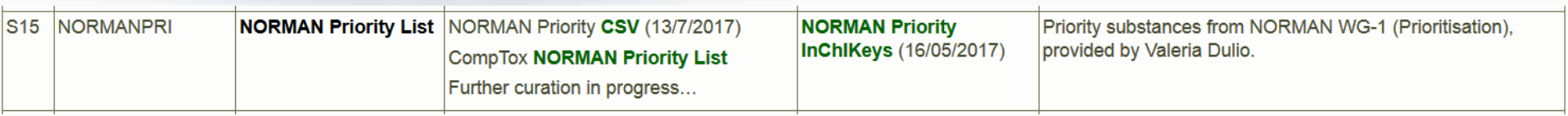

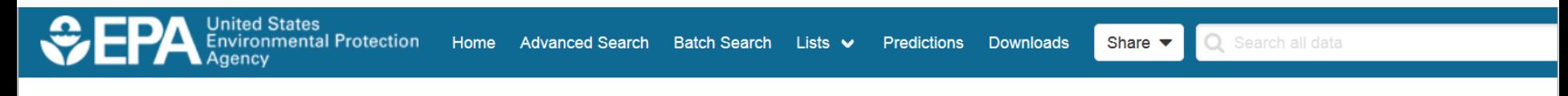

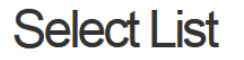

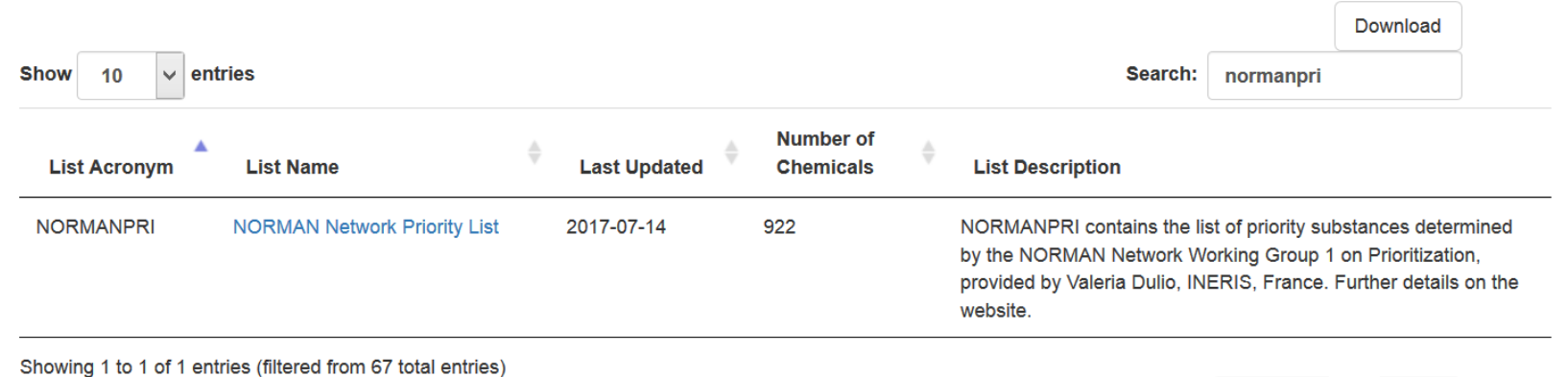

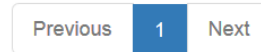

# Example: NORMAN Priority List

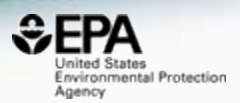

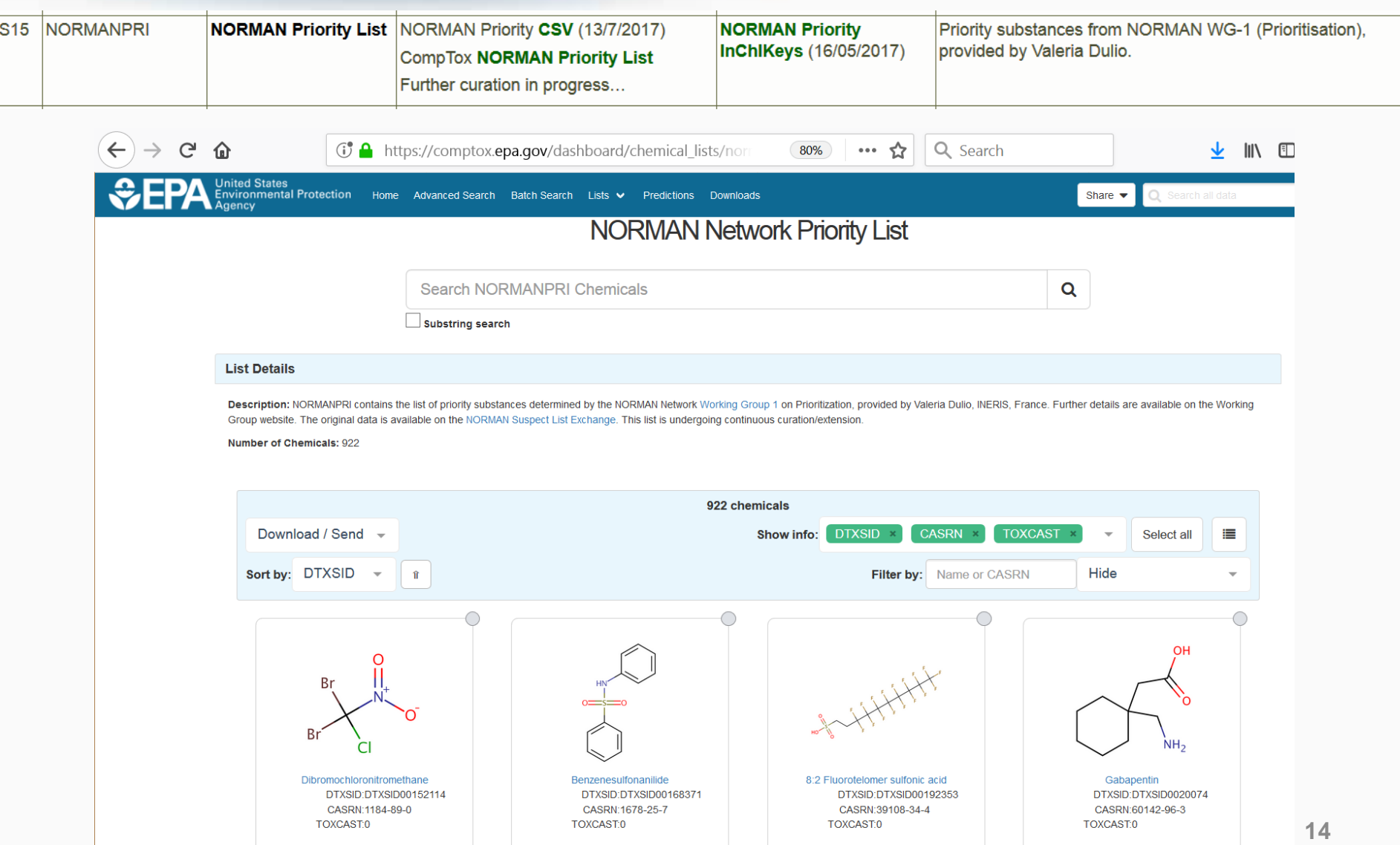

### >23 NORMAN Lists Available

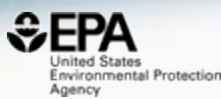

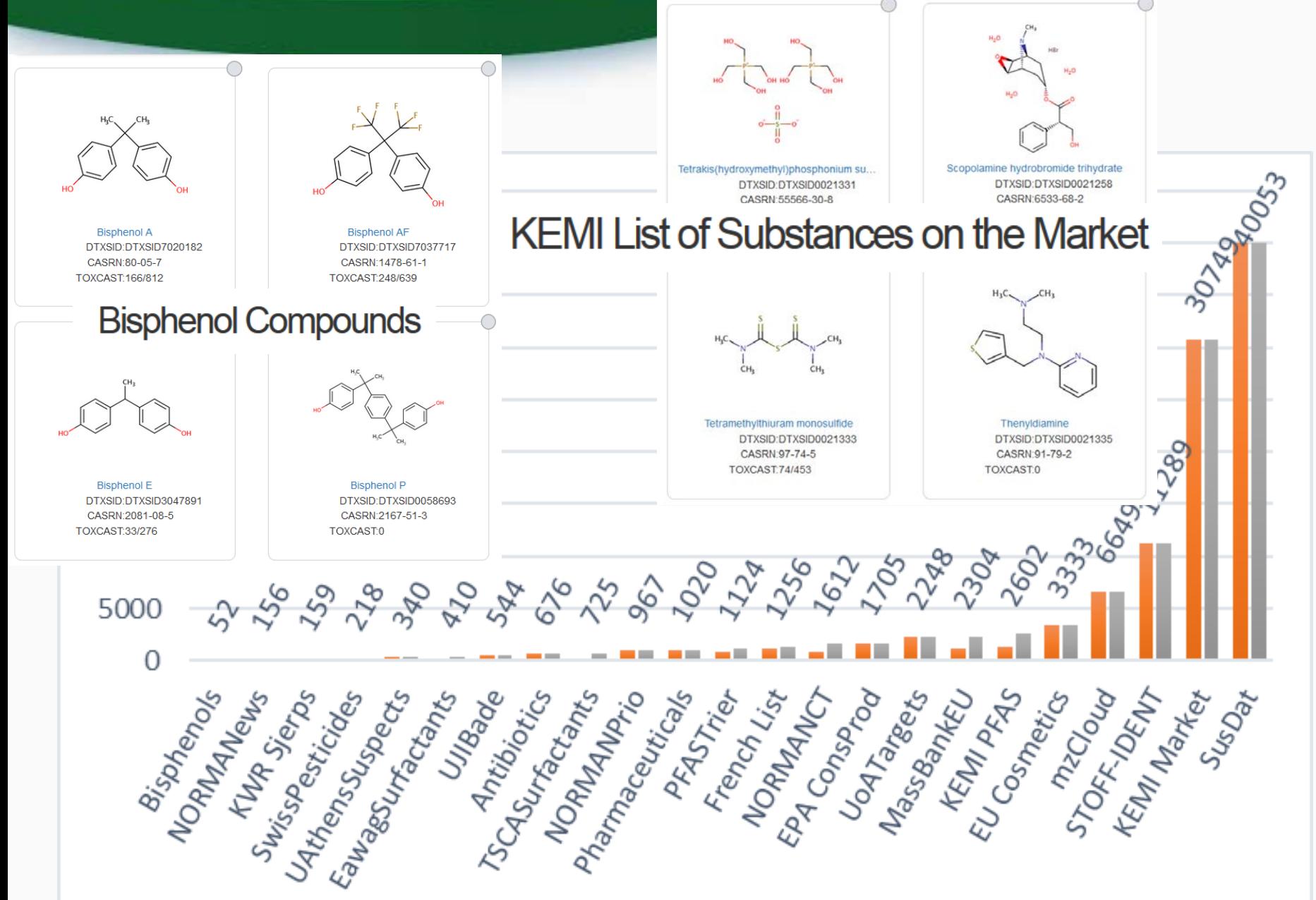

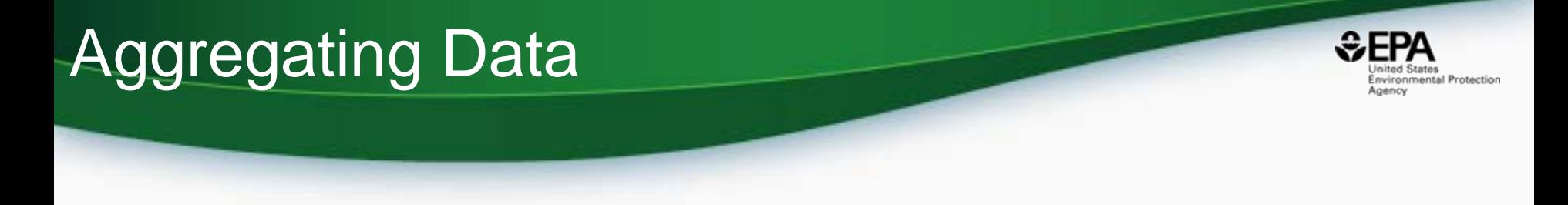

- We aggregate data from various sources
- Downloading is "easy"
- Databasing is "easy"
- Data curation is a laborious and painful task

## Online Today

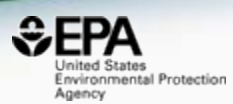

#### **EPI Suite Data - ISIS/Base & SDF**

The downloaded files are provided in "zip" format ... the downloaded file must be "un-zipped" with common utility programs such as WinZip.

... Updated September 15, 2010

**Basic Instructions:** 

(1) Download the zip file (2) Un-Zip the file

NOTE ... zipped files extract to Folders containing the individual data files ... Folders named EPI ISIS Data and EPI SDF Data

#### **Substructure Searching Files:**

ISIS™/Base & SD Files of the EPI Suite Program Experimental Data Files are now available ... The ISIS™/Base files require the commercial program for use ... The SD Files can be imported into other commercial chemical structure programs (such as ChemFinder).

... Click here to download EPI ISIS Data.zip ... (about 11 MB)

... Click here to download EPI\_SDF\_Data.zip ... (about 10 MB)

**NOTE** ... EPI Suite Data Files (some in Excel, Text, Word format) available at:

http://esc.syrres.com/interkow/EpiSuiteData.htm

## We Curated These Public Data to Build Prediction Models

# Public data should be curated prior to modeling

# **Different Compounds**

nited States Environmental Protection

Agency

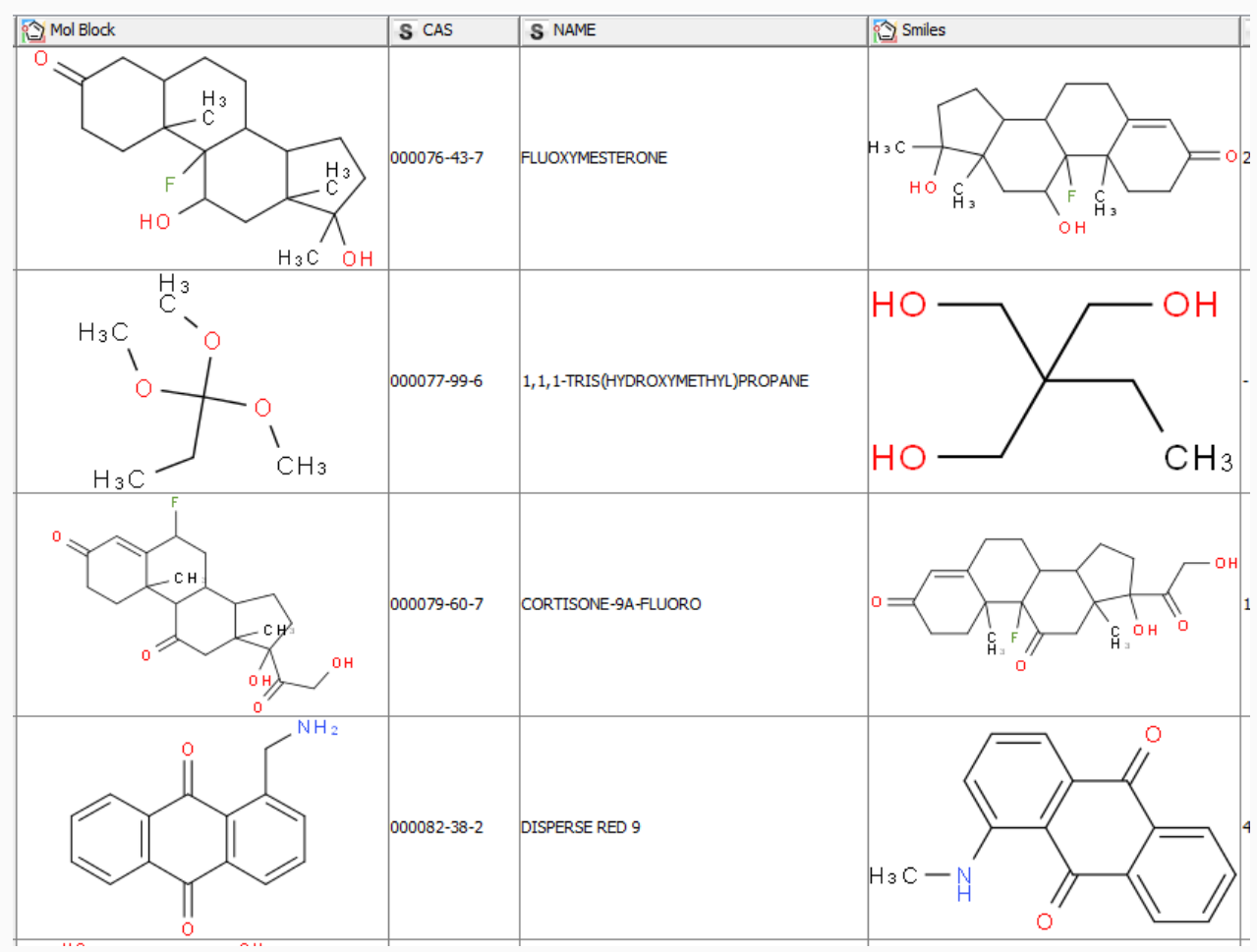

# Duplicate Structures

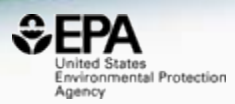

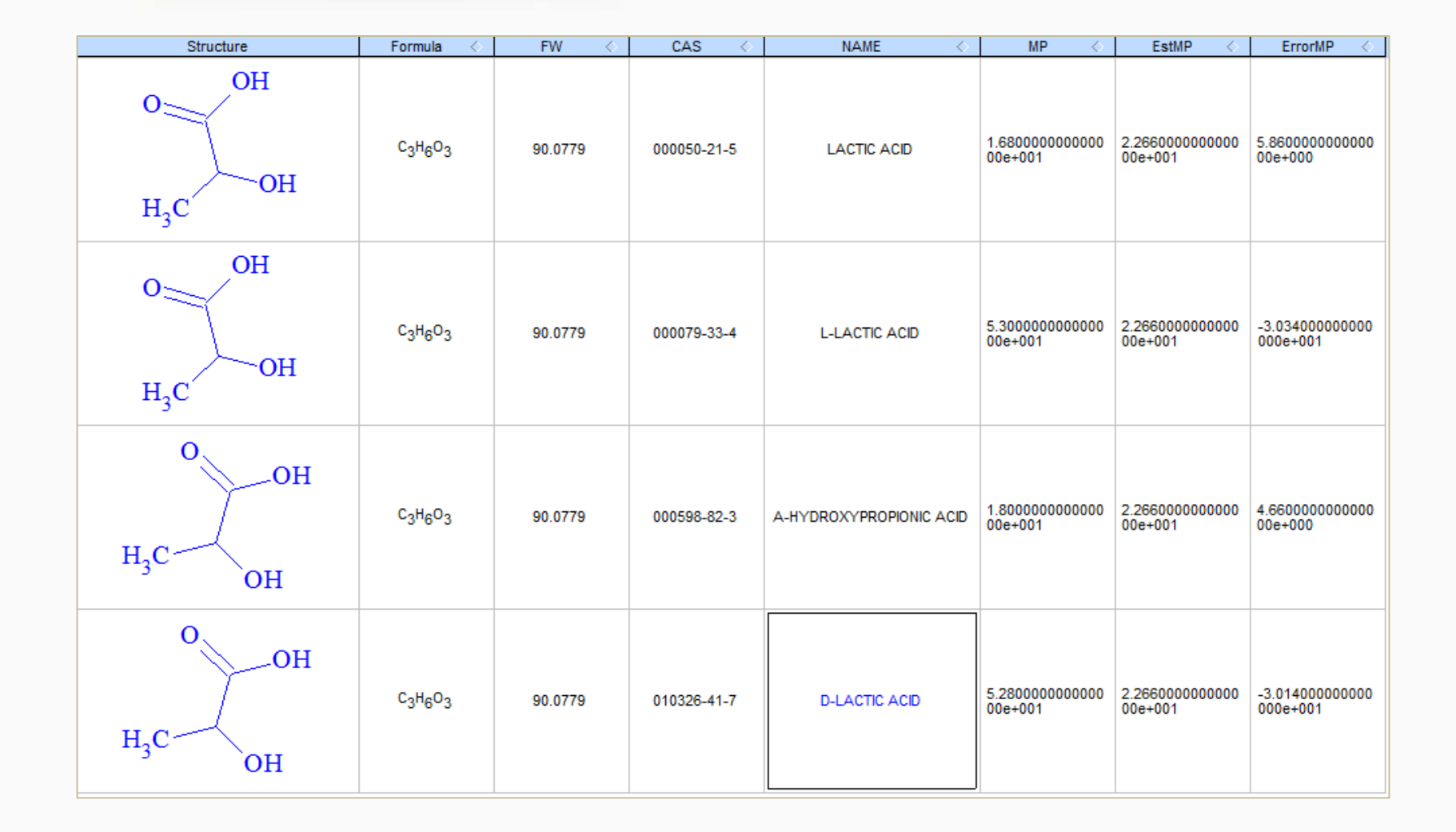

#### Covalent Halogens

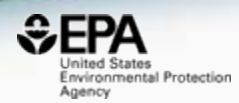

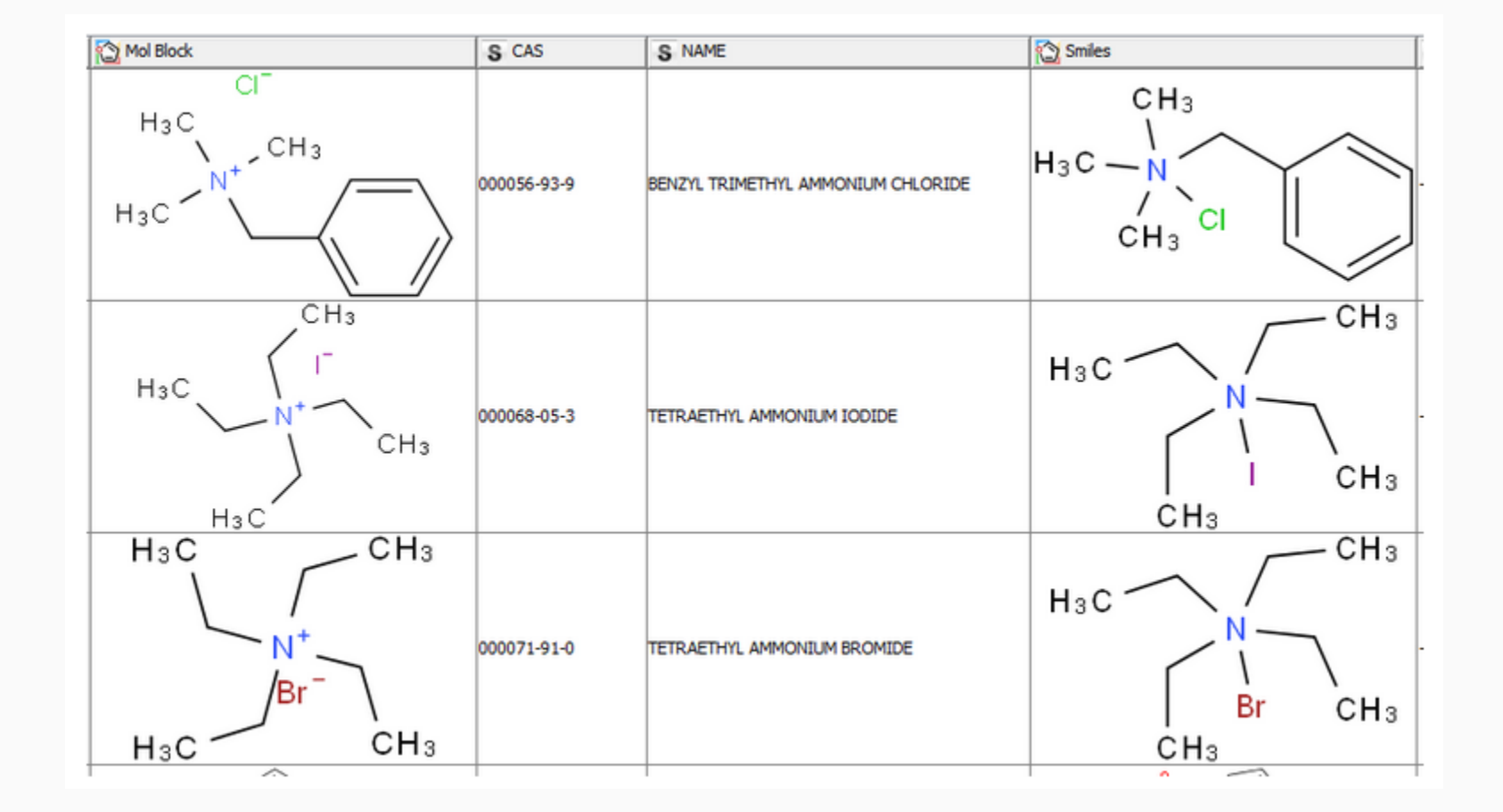

## Curation to QSAR Ready Files

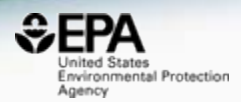

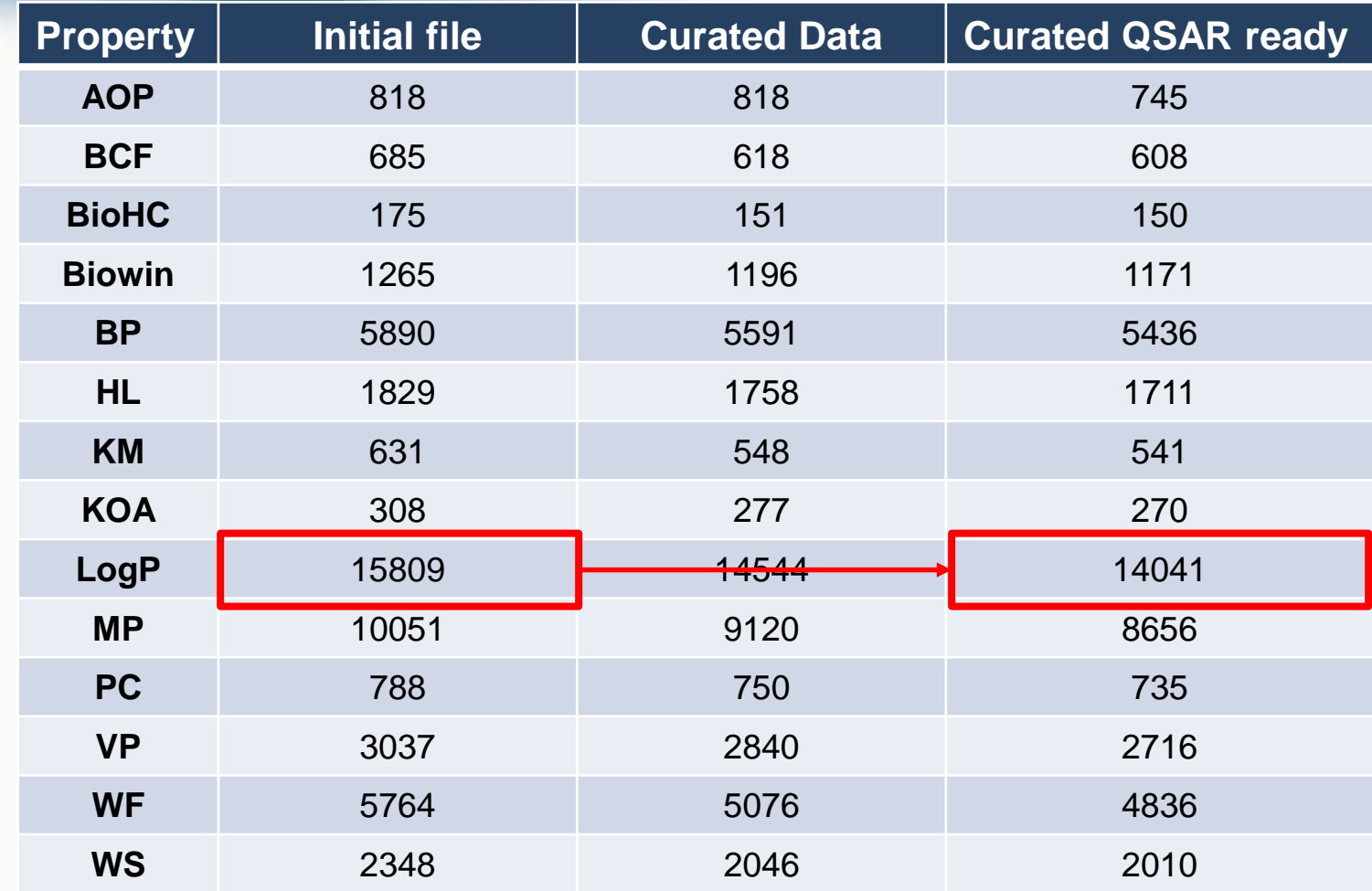

#### LogP dataset: 15,809 structures

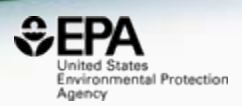

- CAS Checksum: 12163 valid, 3646 invalid (>23%)
- Invalid names: 555
- Invalid SMILES 133
- Valence errors: 322 Molfile, 3782 SMILES (>24%)
- Duplicates check:
	- 31 DUPLICATE MOLFILES
	- 626 DUPLICATE SMILES
	- 531 DUPLICATE NAMES
- SMILES vs. Molfiles (structure check)
	- 1279 differ in stereochemistry (~8%)
	- 362 "Covalent Halogens"
	- 191 differ as tautomers
	- 436 are different compounds (~3%)

nvironmental Protection

Agency

## Workflow Details and Data

lournal

#### **SAR and QSAR in Environmental Research >**

Articles

Volume 27, 2016 - Issue 11: 17th International Conference on OSAR in Environmental and Health Sciences (OSAR 2016) - Part II. Guest Editors: C.G. Barber and G.J. Myatt

Enter keywords, authors, DOI etc.

OPERA Models:<https://github.com/kmansouri/OPERA>

258 Views 4 **CrossRef citations** 16 Altmetric

#### An automated curation procedure for addressing chemical errors and inconsistencies in public datasets used in QSAR modelling<sup>\$</sup>

Check for updates

K. Mansouri, C. M. Grulke, A. M. Richard, R. S. Judson & A. J. Williams M Pages 911-937 | Received 03 Sep 2016, Accepted 24 Oct 2016, Published online: 25 Nov 2016

http://dx.doi.org/10.1080/1062936X.2016.1253611 **66** Download citation

# Sourcing Chemical Hazard Data

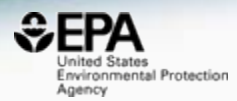

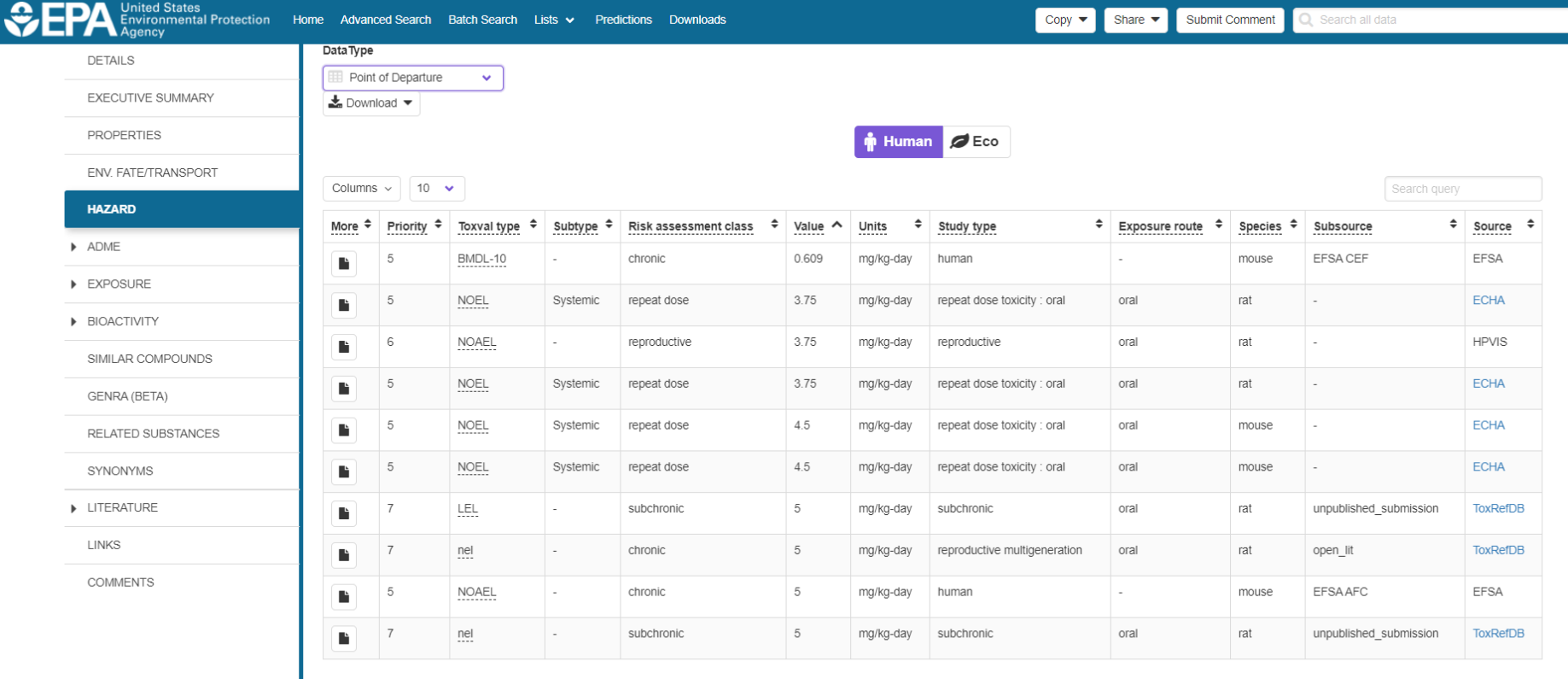

니다 **R** G G G G G G G G  $\blacktriangledown$ 

# Hazard Data from "ToxVal\_DB"

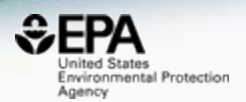

- ToxVal Database contains following data:
	- 30,050 chemicals
	- 772,721 toxicity values
	- 29 sources of data
	- 21,507 sub-sources
	- 4585 journals cited
	- 69,833 literature citations

## How can we curate our data?

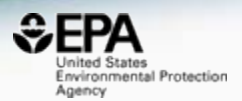

- Crowdsourcing is well proven nowadays
- Comments can be added at a record level

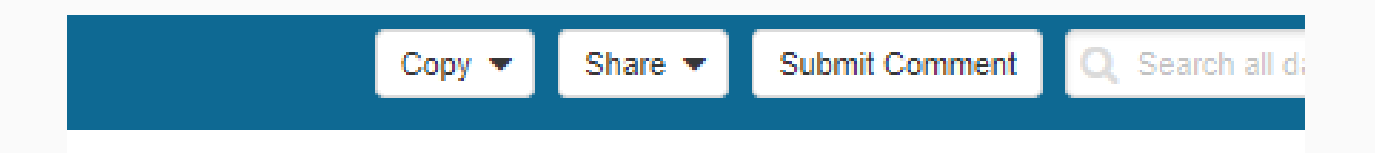

• Submitted comments are reviewed by administrators and responded to

## Public Crowdsourced Comments

https://comptox.epa.gov/dashboard/comments/public\_index

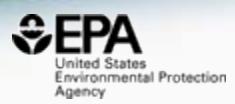

United States<br>Environmental Protection Home Advanced Search Batch Search Lists ◆ Predictions Downloads Q Search all data Share  $\blacktriangledown$ **Crowdsourced Comments** Show 10  $\overline{\mathbf{v}}$  entries Search: K Date Chemical **Structure** Comment **Status**  $\blacktriangle$ 2017-07-15 Octylphenol redirects here, yet the name and (1,1,3,3-Tetramethylbutyl)phenol  $\bigstar$ related chemicals are 1,1,3,3tetramethylbutylphenol - which is only a subset of all octylphenol isomers? Is this CAS only for these alkyl isomers? 1,3-Butanedione, 4,4,4-trifluoro-1-(2-thienyl)-2017-03-30 Synonym: TTFA (Any way to bank these ★ reCAPTCHAs so I don't have to do it everytime?) 1-(<sup>2</sup>H<sub>3</sub>)Methyl-6-2017-05-06 1-(2H3)Methyl-6-phenyl-1H-imidazo[4,5-★ phenyl-1H-imidazo[4,5-b]pyridin-2-amine b]pyridin-2-amine 210049-13-1 | DTXSID70670097 contains an error in the empirical formula due to an error in the deuterium representation and subsequent counting

## Reviewer comments are public

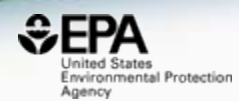

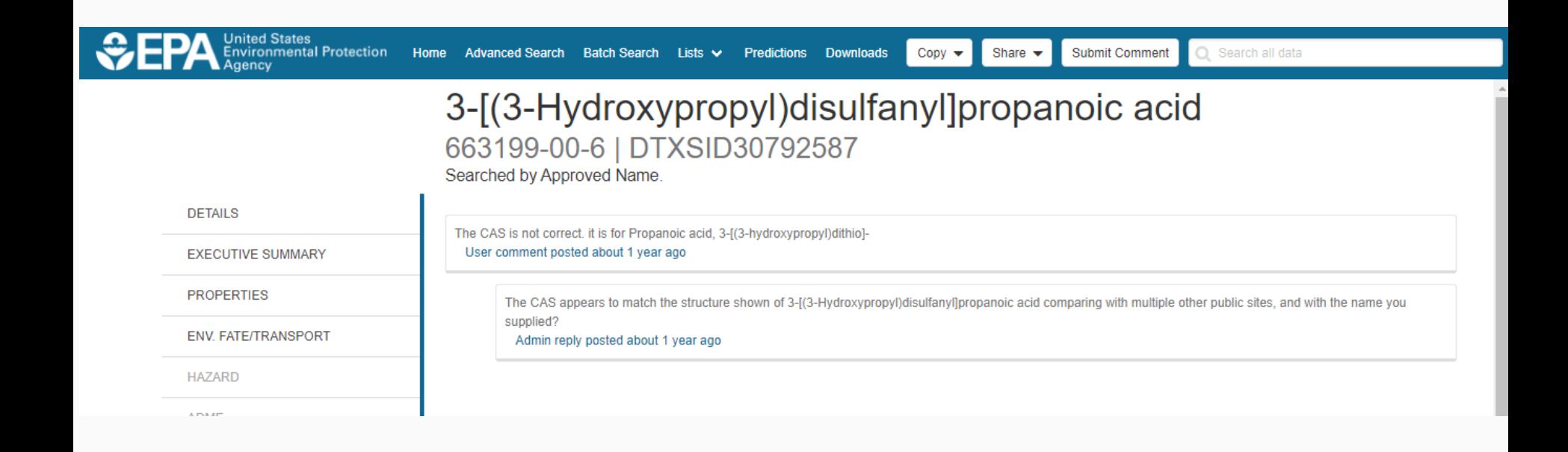

# Comments to date

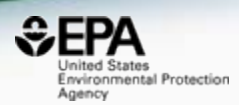

- The majority of comments to date:
	- Structure and names/CASRN do not match
	- Add additional synonyms
	- Request to add specific property data
	- Structure layout/depiction needs improving

## Crowdsourcing Comments Single Cell Commenting added

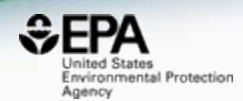

• Highlight an alphanumeric text string

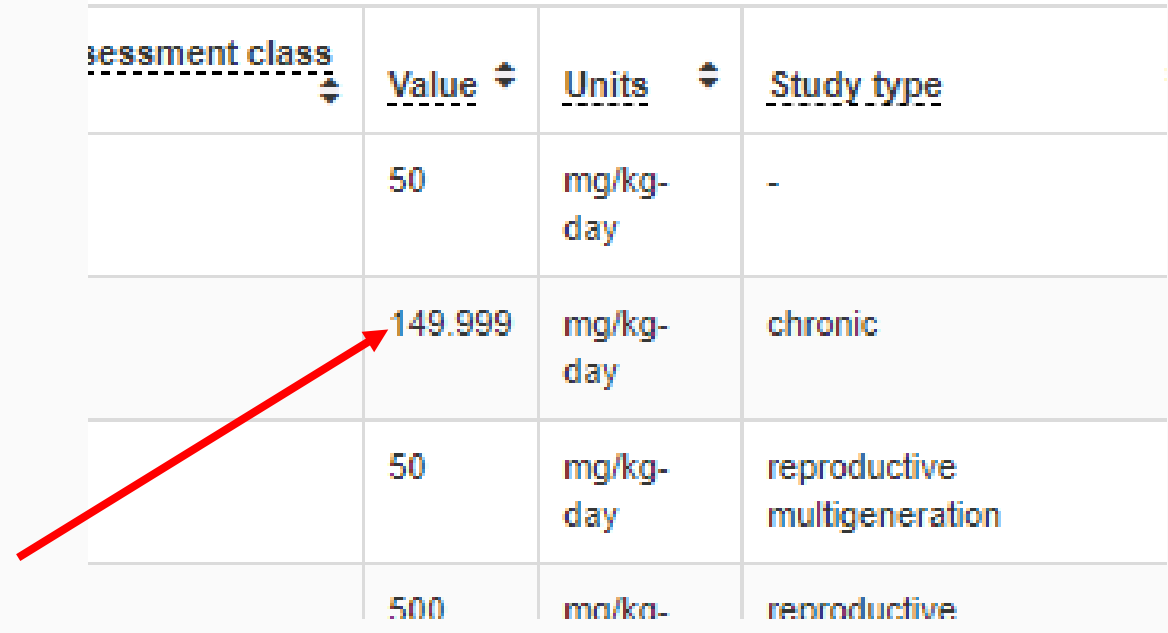

# Crowdsourcing Comments

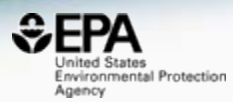

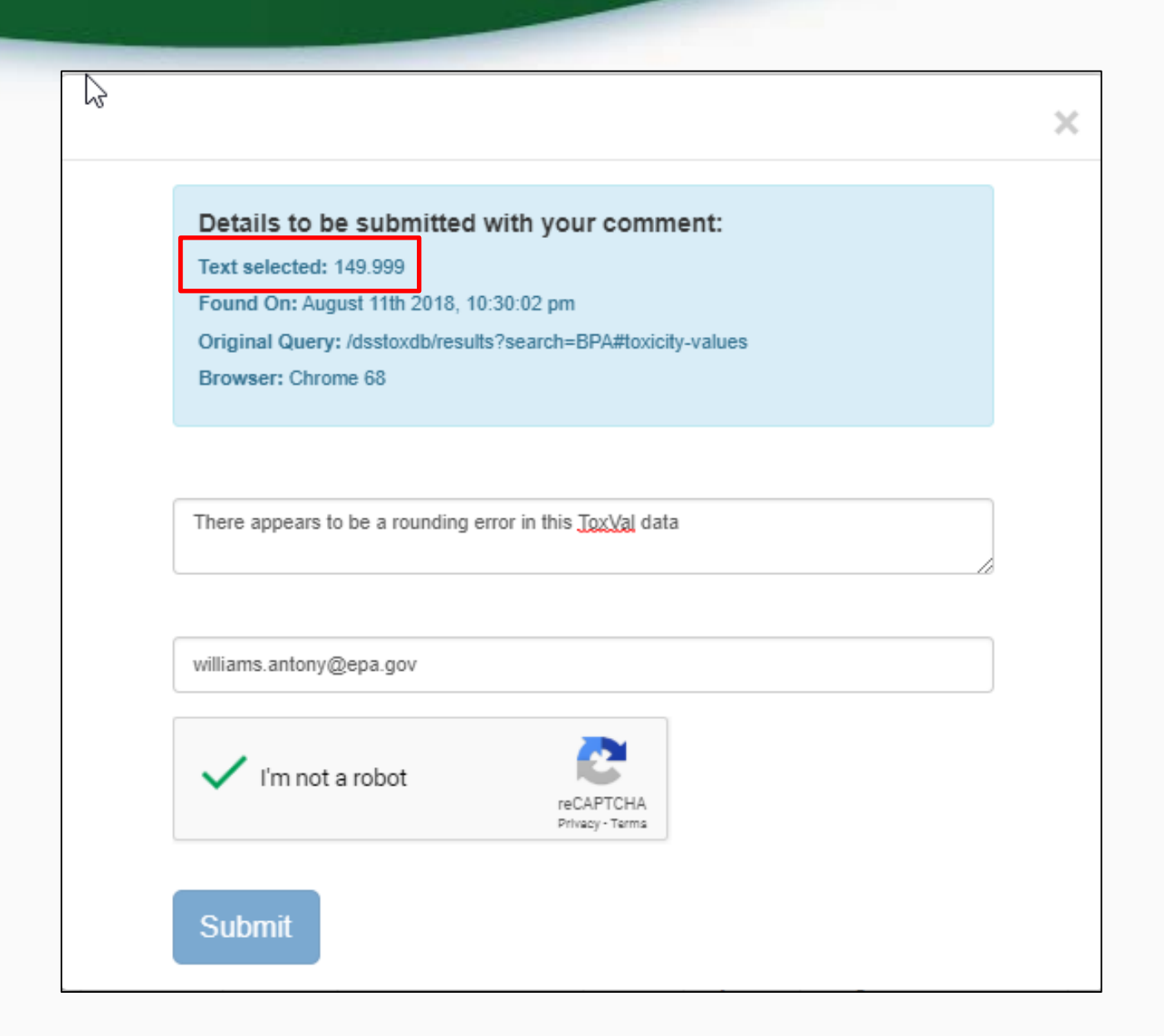

#### *In Vitro* Bioassay Screening ToxCast and Tox21

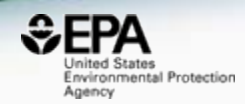

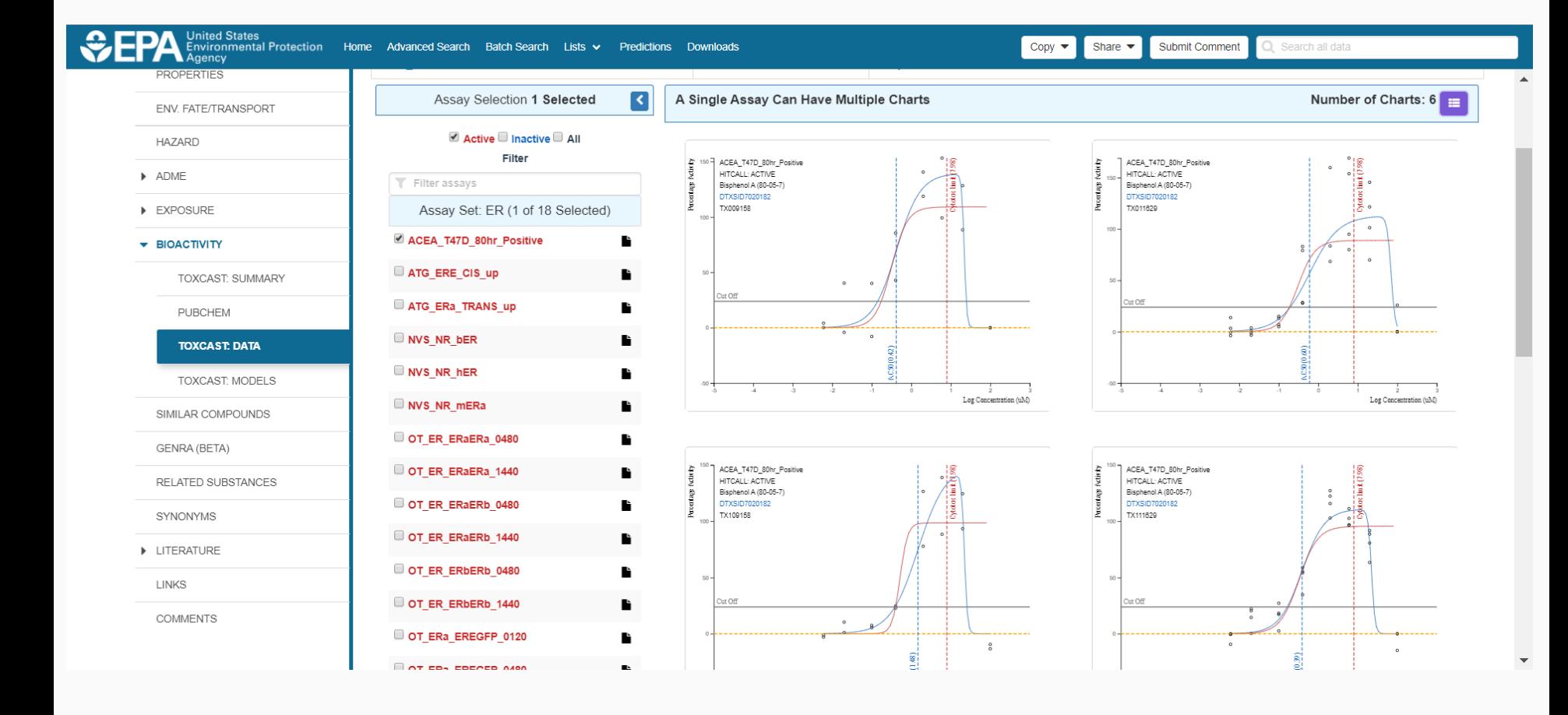

# Bioactivity Data

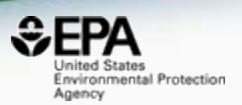

- 100s of thousands of bioactivity curves to review
- Impossible to review every one manually
- Now accepting public Crowdsourced **Comments**
- **Public crowdsourcing will not suffice!!!**

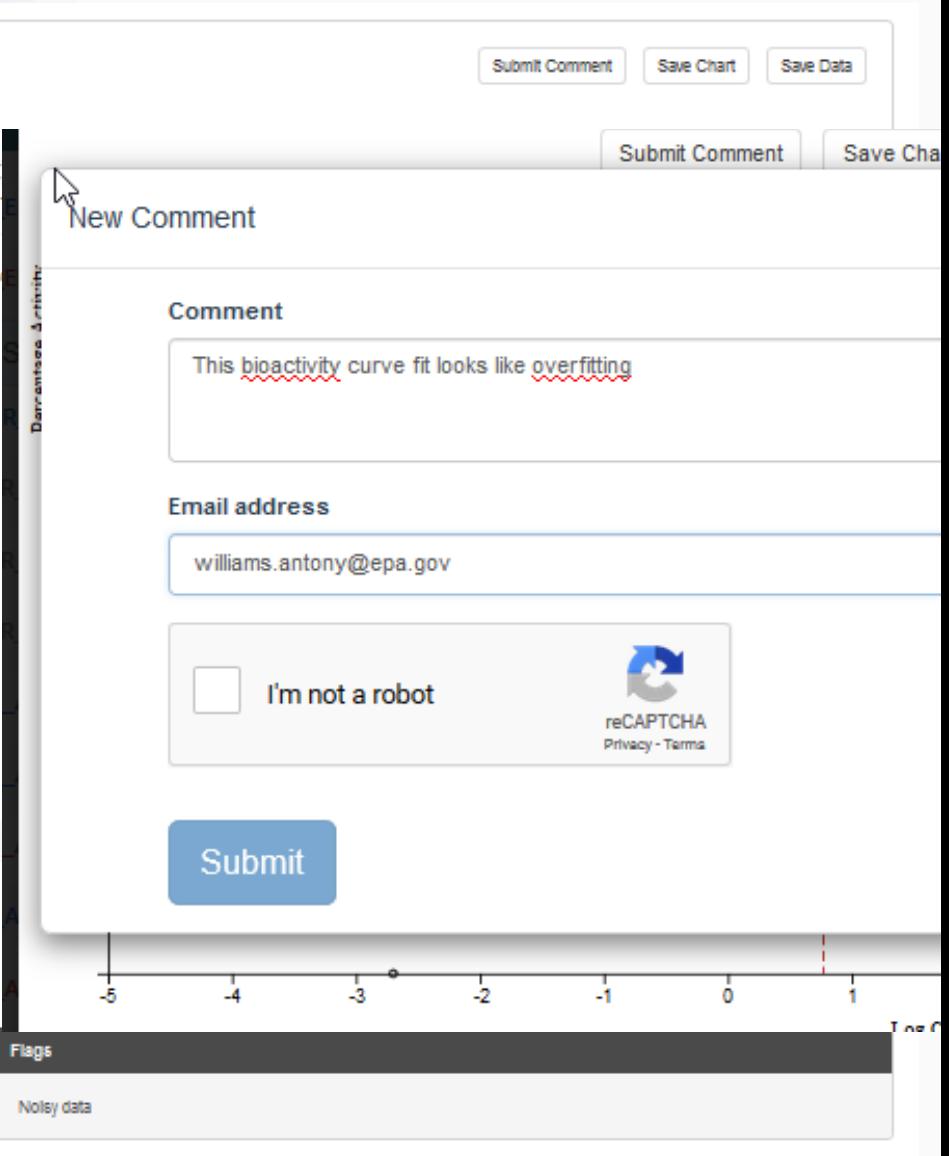

# Internal Review of 25,000 curves

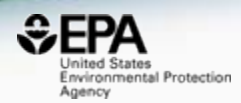

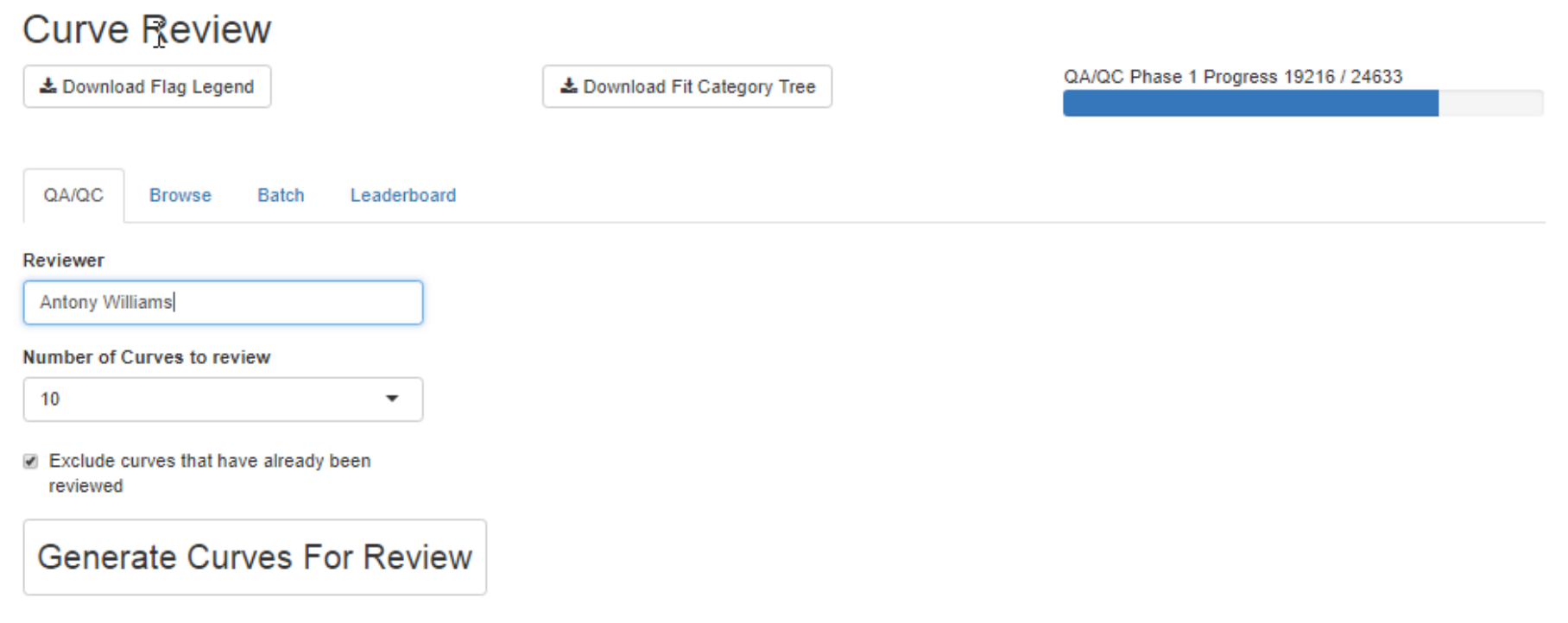

#### **Screenshot of entry page for Beta R Shiny Application for NCCT users Brown & Paul-Friedman**

### Internal Review of 25,000 curves A "good fit" bioactivity curve

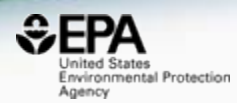

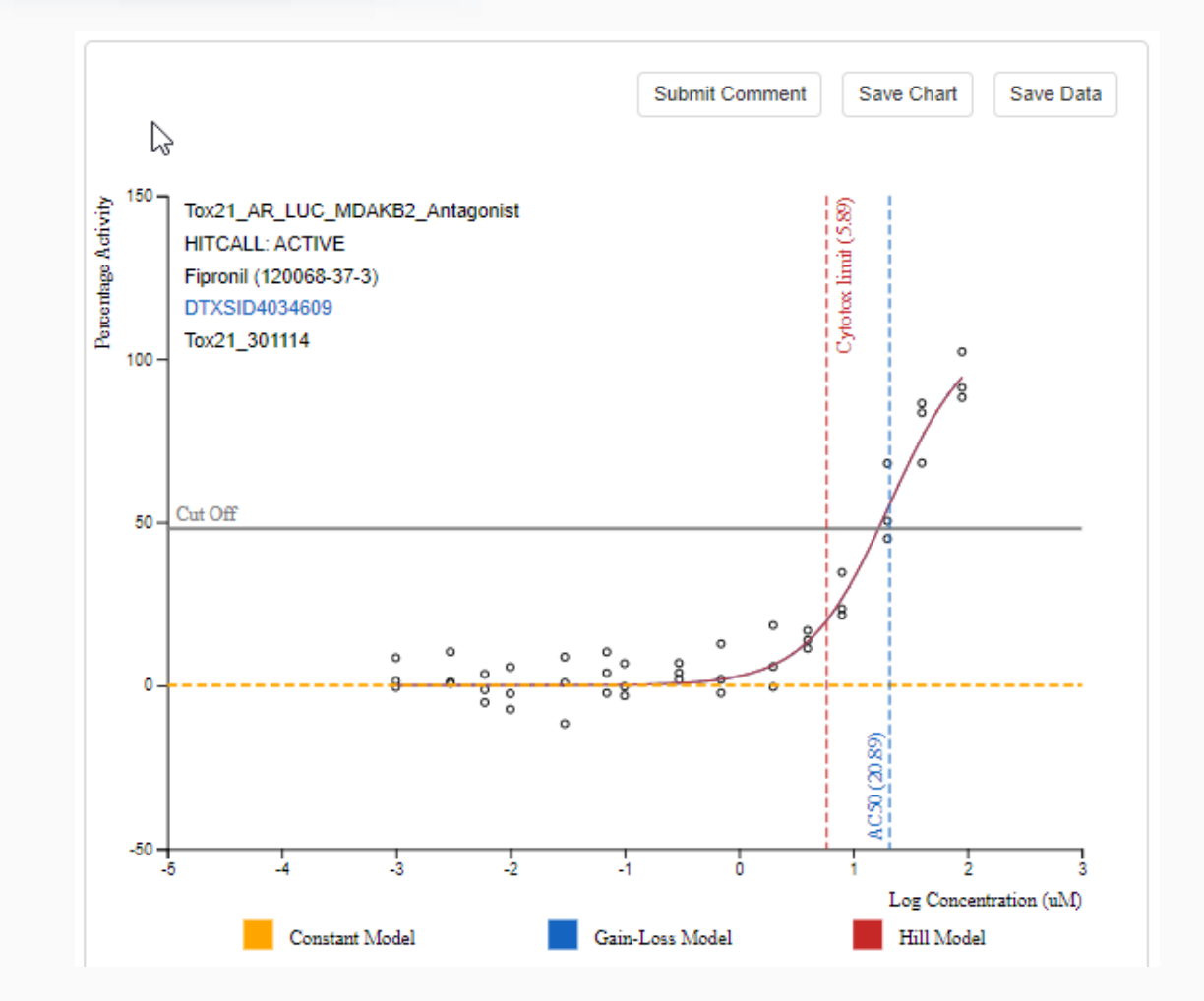

#### Internal Review of 25,000 curves

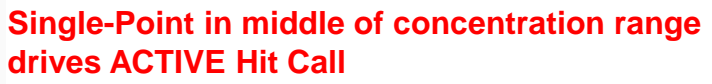

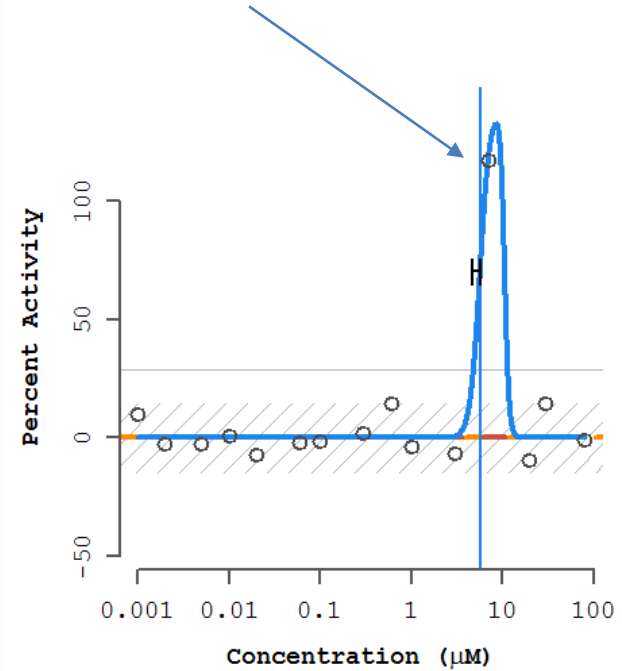

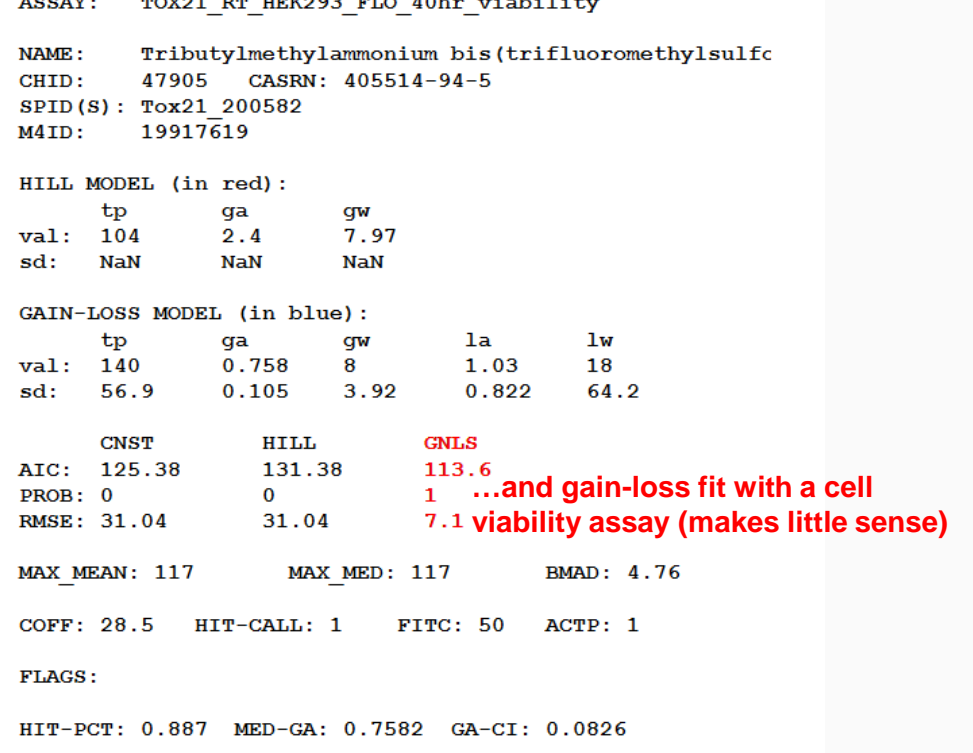

 $H H H Q Q Q$   $H T Q$   $A Q L = -1.212 L$ 

-----

 $E$ FP $\Omega$ nited States Environmental Protection

Agency

#### Internal Review of 25,000 curves Abnormally High-Noise

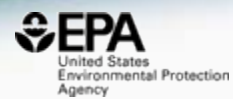

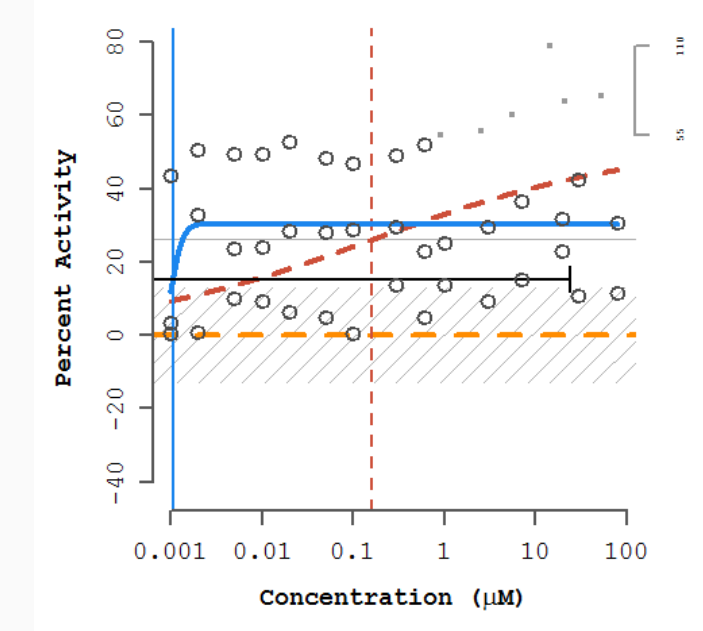

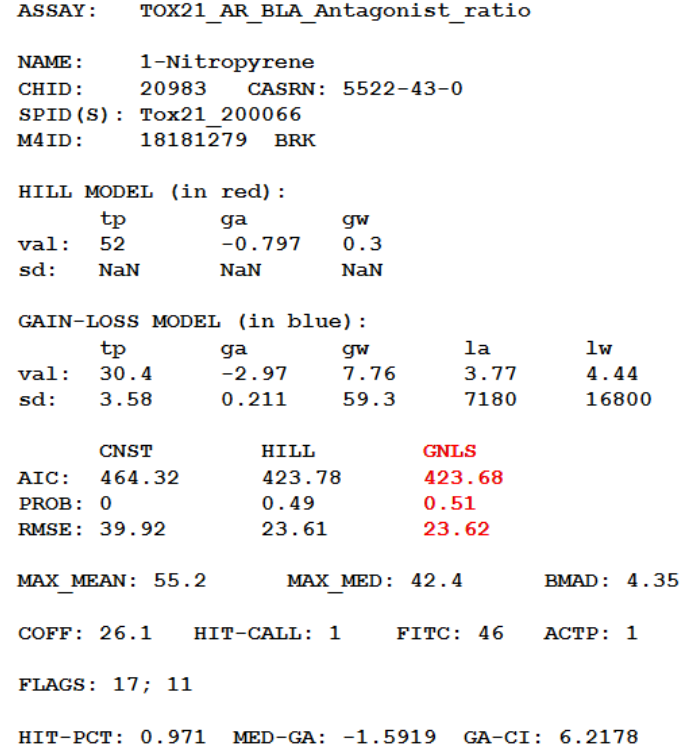

# Internal Curve Review Results

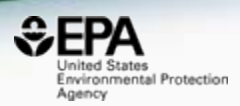

- Internal curve review has resulted in:
	- Instances of correction of fitting procedures in the ToxCast Pipeline
	- Identification of issues with source data
	- Identification of additional flags or filters that could be used, depending on the application of ToxCast data
	- a beta implementation of quality assurance for HTS data
	- Brown & Paul-Friedman, **Uncertainty in ToxCast Curve-Fitting: Quantitative and Qualitative Descriptors Inform a Model to Predict Reproducible Fits** *(in preparation)*

#### tcpl: the ToxCast pipeline for high-throughput screening data <sup>®</sup>

Dayne L Filer, Parth Kothiya, R Woodrow Setzer, Richard S Judson, Matthew T Martin ⊠

Bioinformatics, Volume 33, Issue 4, 15 February 2017, Pages 618-620, https://doi.org/10.1093/bioinformatics/btw680

Published: 22 November 2016 Article history v

### Chemical structures as text

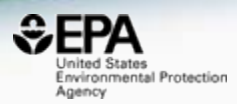

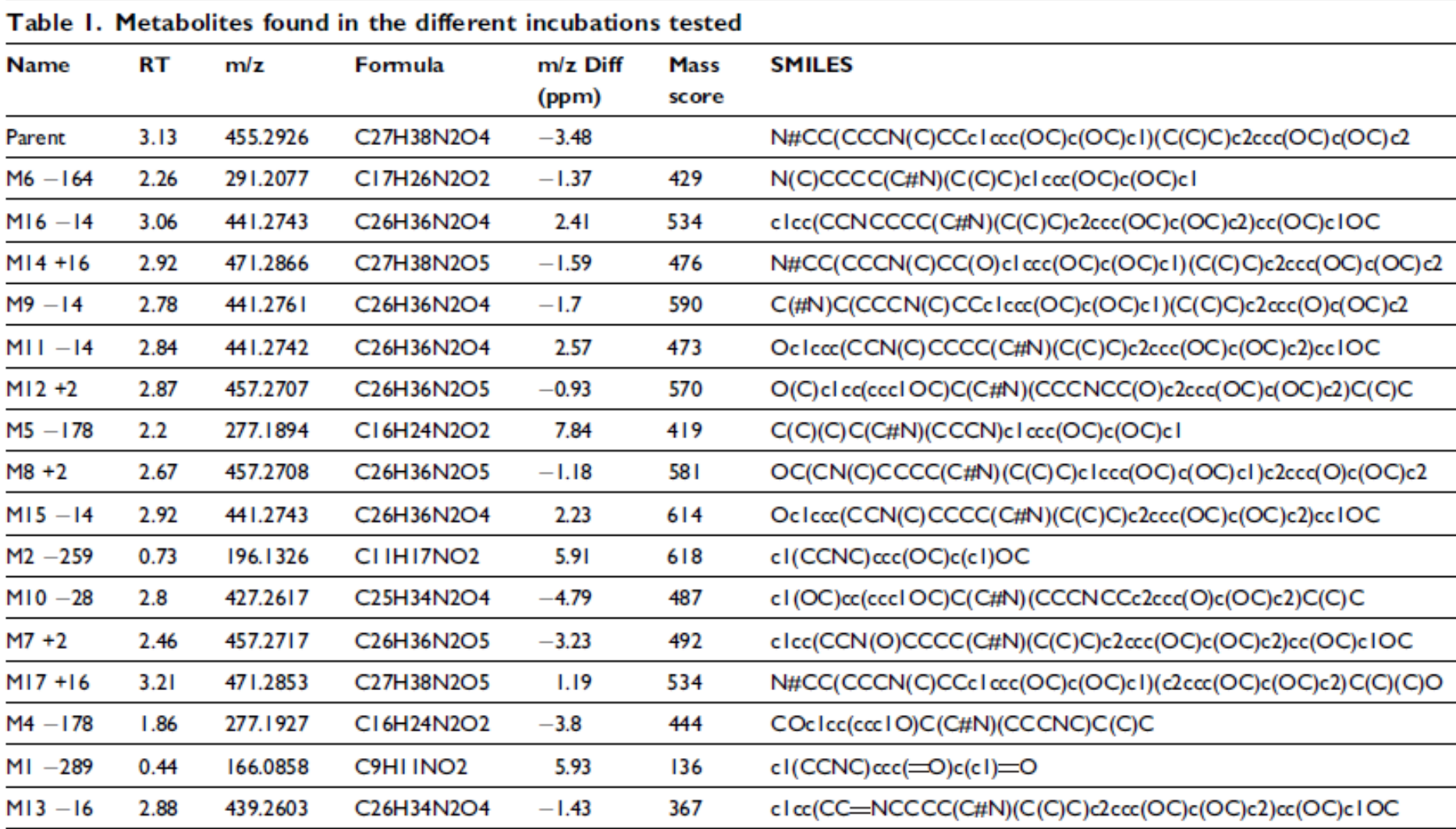

# How do I extract structures?

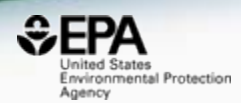

• Copy-Paste doesn't work

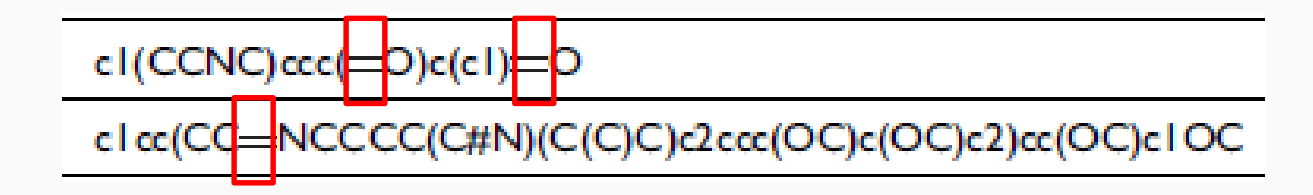

```
c1(CCNC)ccc(0)c(c1)0
c1cc(CC NCCCC(C#N)(C(C)C)c2ccc(OC)c(OC)c2)cc(OC)c1OC
```
• This is not the way a publisher should deliver chemistry. But this is on the AUTHOR!

# Extract Structure Drawings???

Table 2. Selection of fragments that help in the M16-16 metabolite structure elucidation

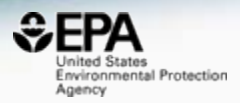

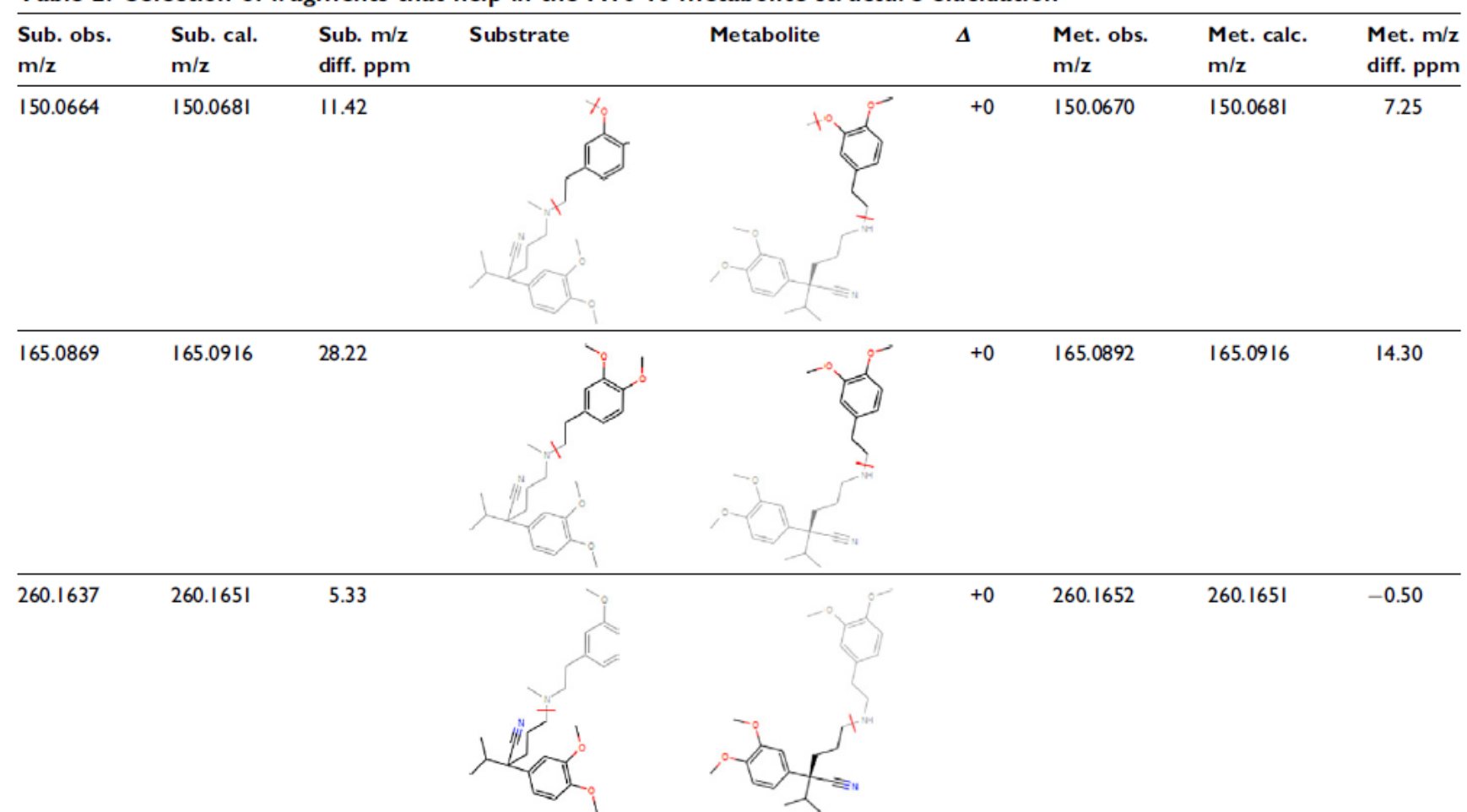

# Try hand-drawing Algal Toxins!

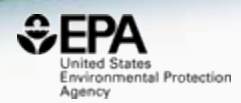

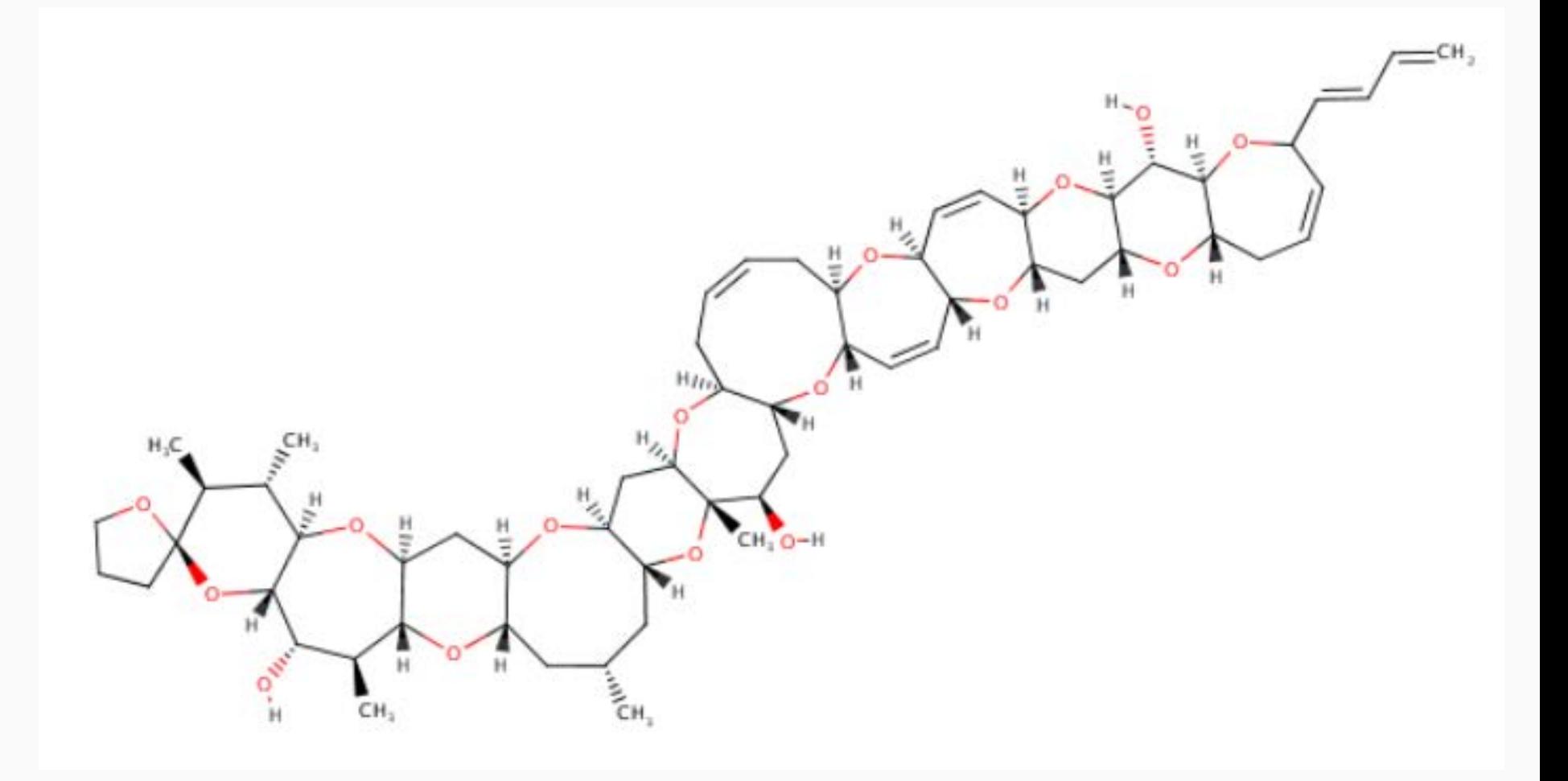

# Think of files in multiple formats!

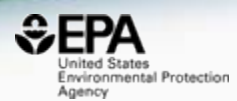

# • SMILES are hyper-dependent on good layout algorithms. It's not easy!

#### **\Pinnatoxin A**

160759-36-4 | DTXSID40880101

Searched by DSSTox\_Substance\_Id: Found 1 result for

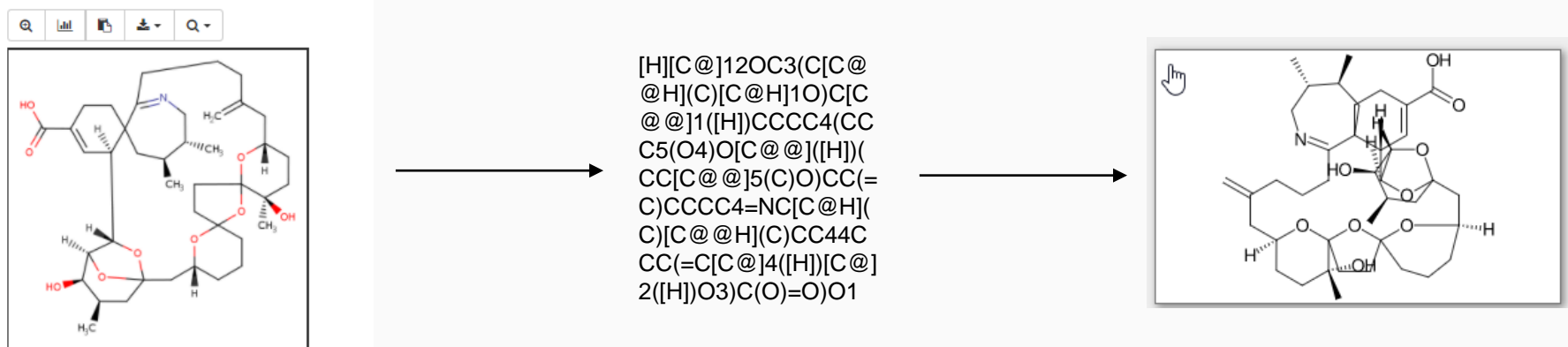

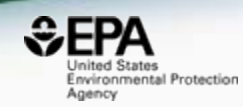

# • In our domain most chemicals are text – chemical names and CAS Numbers

#### **Attachment D (Method 3)** SIM quantitation ions and qualifiers for internal standards, references method analysis, and surrogates

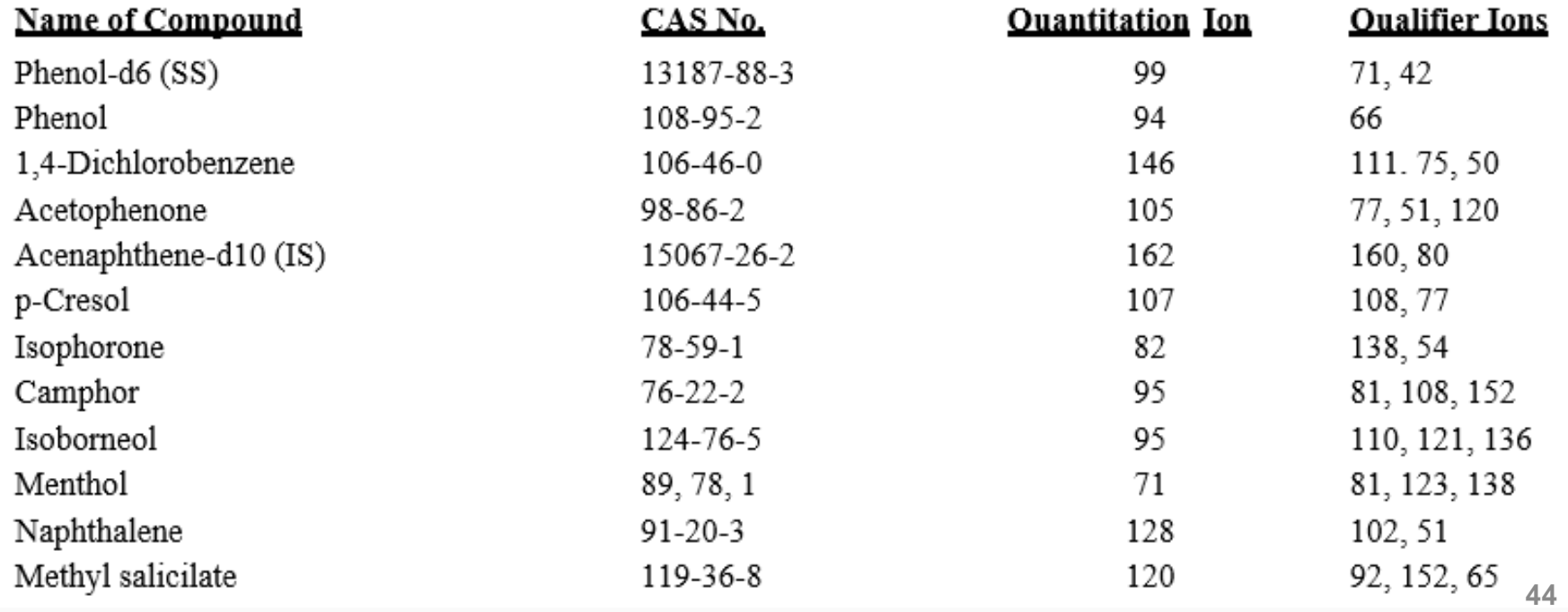

# And generally problematic…

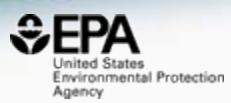

#### **Name of Compound**

Phenol-d6 (SS) Phenol 1,4-Dichlorobenzene Acetophenone Acenaphthene-d10 (IS) p-Cresol Isophorone Camphor Isoborneol Menthol Naphthalene Methyl salicilate

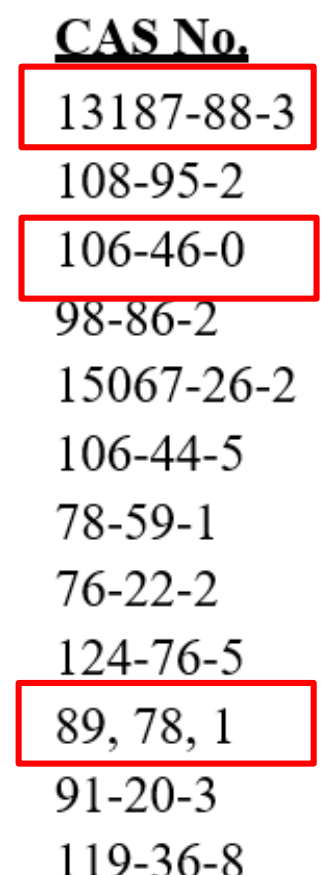

# Active vs Deleted CASRN

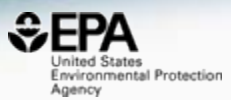

#### Enzacamene

36861-47-9 | DTXSID8047896

Searched by Approved Name.

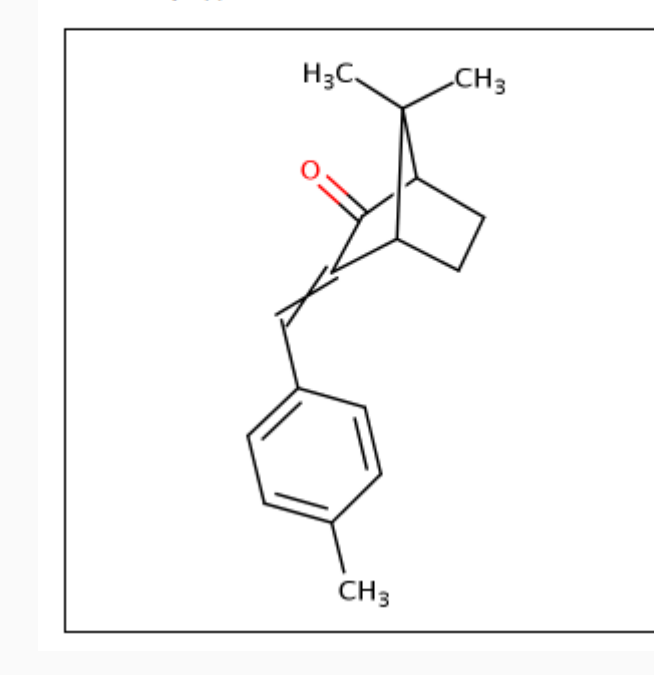

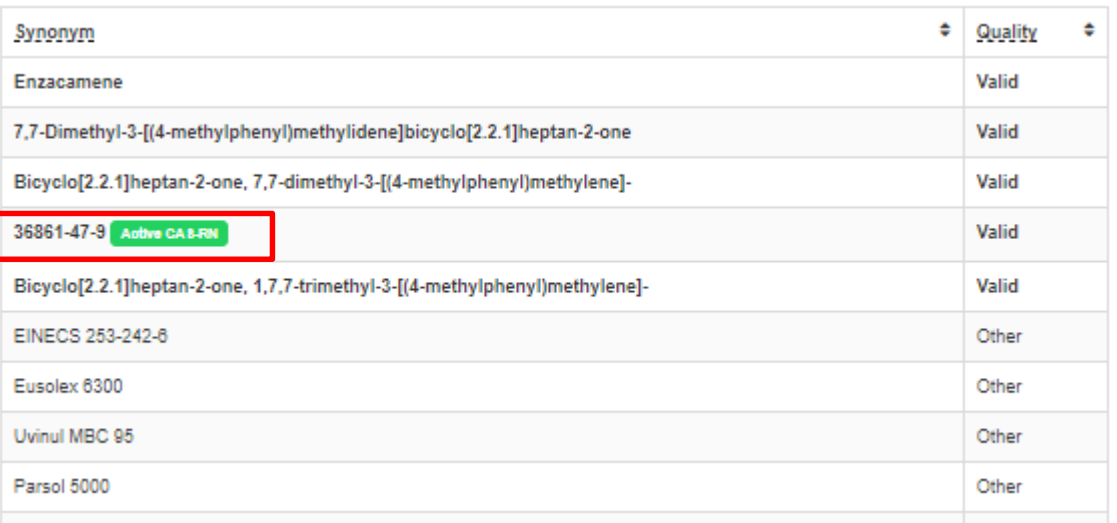

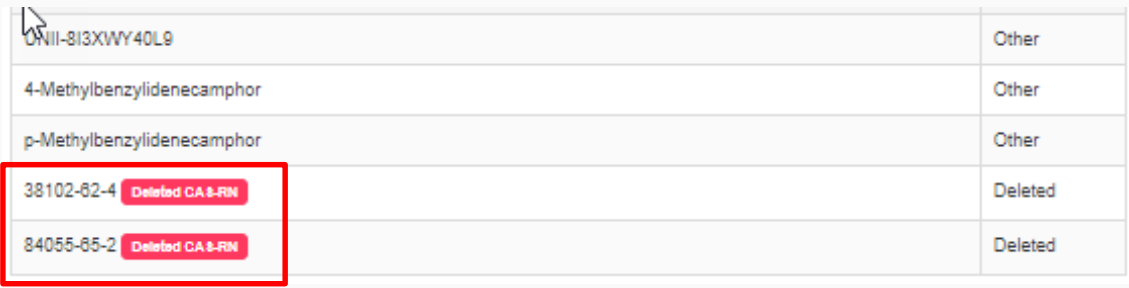

#### Tricky mapping by CASRN This one has **316** Deleted CASRN

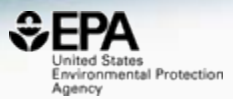

CAS Registry Number: 25068-38-6

 $(C_{15}H_{16}O_2, C_3H_5ClO)_x$ 

Phenol, 4,4'-(1-methylethylidene)bis-, polymer with 2-(chloromethyl)oxirane

Polymer

**Polymer Class Terms: Epoxy resin** 

Alternate CAS Registry Numbers: 26402-79-9

Deleted CAS Registry Numbers: 1336-88-5, 1337-15-1, 8000-31-5, 9015-99-0, 9049-54-1, 9050-21-9, 9081-91-8, 9083-76-5, 9084-94-0, 9086-62-8, 9087-26-7, 9087-76-7, 11097-80-6, 11098-13-8, 11098-40-1, 11100-23-5, 11108-41-1, 11120-31-3, 11121-19-0, 11126-36-6, 20232-24-0, 35038-60-9, 36344-96-4, 36347-13-4, 36347-14-5, 37184-50-2, 37184-52-4, 37208-29-0, 37217-92-8, 37230-74-3, 37243-66-6, 37243-67-7, 37251-33-5, 37265-21 7, 37270-82-9, 37291-75-1, 37293-07-5, 37294-18-1, 37305-82-1, 37307-45-2, 37317-45-6, 37325-21-6, 37338-63-9, 37342-17-9, 37345-34-9, 37348-56-4, 37348-57-5, 37357-73-6, 37360-93-3, 39277-59-3, 39288-99-8, 39296-08-7, 39296-09-8, 39296-11-2, 39296-15-6, 39315-77-0, 39349-91-2, 39354-86-4, 39362-25-9, 39362-45-3, 39373-81-4, 39378-29-5, 39378-55-7, 39389-49-6, 39405-18-0, 39412-57-2, 39419-66-4, 39453-22-0, 39454-54-1, 39454-69-8, 39470-62-7, 42612-34-0, 42618-03-1, 50642-36-9, 50642-55-2, 50642-78-9, 51158-20-4, 51273-81-5, 51329-73-8, 51393-99-8, 51394-03-7, 51553-00-5, 52011-87-7, 52038-45-6, 52051-70-4, 52051-82-8, 52052-16-1, 52232-05-0, 52232-75-4, 52276-55-8, 52365-33-0, 52519-66-1, 52519-67-2, 52627-94-8, 52907-38-7, 53027-88-6, 53127-14-3, 53200-30-9, 53238-86-1, 53238-87-2, 53239-67-1, 53239-68-2, 53570-97-1, 53570-97-1, 53570-98-2, 53681-78-0, 53858-93-8, 54018-73-4, 54352-05-5, 55464-96-5, 55584-55-9, 55585-07-4, 55818-73-0, 56258-35-6, 56449-43-5, 56509-48-9, 57107-66-1, 57284-90-9, 57534-21-1, 57693-04-6, 58052-05-4, 58128-38-4, 58392-89-5, 58392-92-0, 58516-14-6, 58572-71-7, 59029-19-5, 59459-14-2, 59473-30-2, 59948-36-6, 60202-19-9, 60267-31-4, 60382-89-0, 60606-56-6, 60800-54-6, 60831-77-8, 60894-16-8, 61036-82-6, 61287-42-1, 61356-27-2, 61711-38-4, 61763-30-2, 61991-18-2, 62169-28-2, 62169-29-3, 62601-75-6, 62601-76-7, 62887-23-4, 63055-40-3, 63172-55-4, 63799-24-6, 63993-57-7, 63993-58-8, 64086-14-2, 64086-16-4, 64176-52-9, 64176-61-0, 64176-66-5, 64177-03-3, 65233-49-0, 65931-38-6, 65931-39-7, 66995-96-8, 67185-62-0, 68821-97-6, 69899-40-7, 70179-83-8, 70213-44-4, 70726-45-3, 71965-91-8, 72514-40-0, 73413-19-1, 74504-20-4, 74564-76-4, 75831-44-|6, 78564-77-9, 79585-43-6, 80702-61-0, 81458-12-0, 81843-57-4, 81843-58-5, 81855-87-0, 82197-12-4, 82197-46-4, 83202-85-1, 84286-97-5, 84683-04-5, 84931-29-3, 85537-69-5, 86090-60-0, 88385-37-9, 88528-19-2, 88651-18-7, 89750-00-5, 91727-28-5, 91727-29-6, 92481-37-3, 95327-25-6, 96420-31-4, 96510-68-8, 97568-16-6, 97709-01-8, 99400-50-7, 101027-12-7, 102256-87-1, 103599-13-9, 103599-14-0, 104364-97-8, 104491-99-8, 105521-57-1, 106207-08-3, 106856-89-7, 107991-47-9, 108556-05-4, 108728-21-8, 110158-22-0, 111367-08-9, 111517-59-0, 114013-37-5, 115902-32-4, 117216-90-7, 117313-45-8, 117786-92-2, 118340-04-8, 120146-74-9, 120797-43-5, 121181-85-9, 121273-37-8, 121547-73-7, 123939-44-6, 125147-87-7, 127176-80-1, 127176-81-2, 128281-71-0, 132822-20-9, 132893-73-3, 135976-90-8, 137545-29-0, 138157-20-7, 138361-18-9, 139554-29-3, 142540-11-2, 144046-24-2, 144046-25-3, 144855-66-3, 149013-58-1, 150825-32-4, 157321-42-1, 157481-46-4, 158725-45-2, 160674-45-3, 161937-12-8, 162031-55-2, 167972-06-7, 168042-08-8, 179607-24-0, 183581-68-2, 183890-12-2, 187619-11-0, 188448-56-8, 189282-49-3, 191606-83-4, 220090-06-2, 222835-65-6, 222835-66-7, 222835-68-9, 222835-69-0, 222835-70-3, 222835-72-5, 222835-74-7, 222835-77-0, 309945-96-8, 339530-81-3, 353239-57-3, 367523-08-8, 383889-26-7, 383889-27-8, 395069-05-3, 470462-49-8, 681001-41-2, 848887-61-6, 913745-83-2, 917483-69-3, 922728-11-8, 934588-09-7, 945610-97-9, 950907-45-6, 1033821-54-3, 1034342-45-4, 1068160-75-7, 1082736-74-0, 1096473-97-0, 1114797-08-8, 1189565-70-5, 1190235-62-1, 1190729-68-0, 1192045-32-1, 1195324-26-5, 1196030-95-1, 1198291-96-1, 1199811-18-1, 1203835-26-0, 1206700-05-1, 1228639-00-6, 1245563-83-0, 1271727-39-9, 1300093-58-6, 1300102-07-1, 1305321-17-8, 1338071-08-1, 1446691-72-0, 1450839-98-, 1620807-39-7, 1641551-32-7, 1807886-28-7, 1815624-46-4, 1815624-47-5

## PLEASE use our curated data

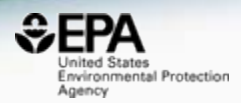

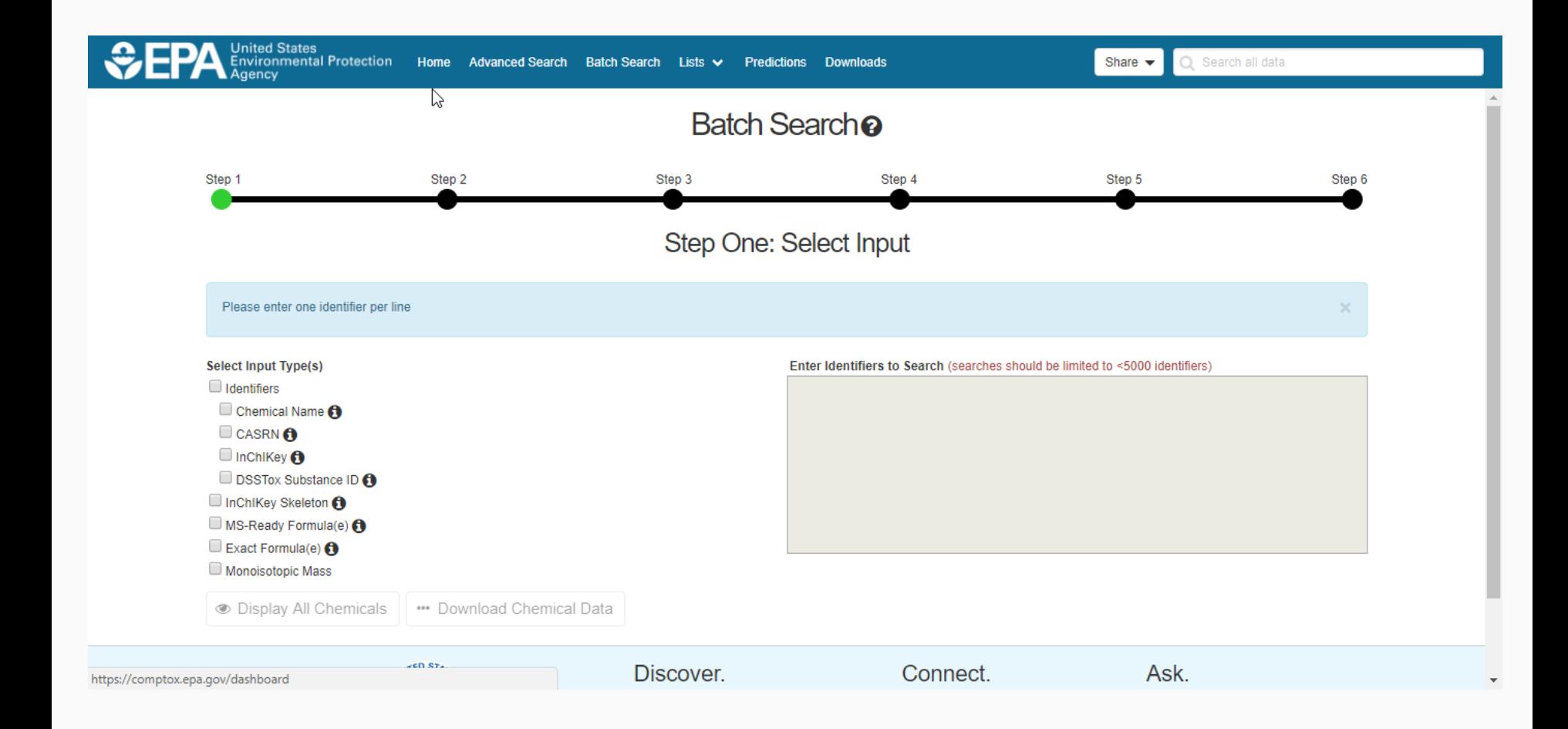

# Thirty Years of Experience

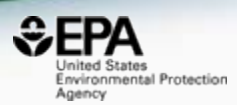

# • What has changed?

- Cheminformatics has progressed
- The internet proliferates data access
- Standards have progressed (InChI) and are improving
- Anybody can access/download millions of structures!
- What hasn't changed?
	- Minor progress presenting structures in publications
	- Delivery via PDFs still dominates
	- Mandates on scientists are very unlikely

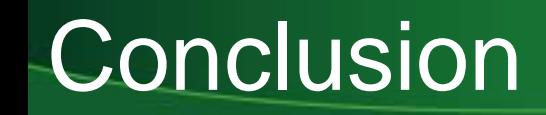

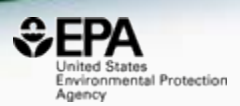

- The CompTox Dashboard provides access to data for ~760,000 chemicals
- Sourced and aggregated data from multiple resources
- Data quality is very random, source-to-source.
- We work hard to curate data PLEASE USE IT!
- Our data is not perfect we have a long way to go!

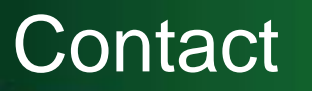

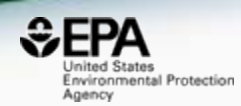

#### **Antony Williams**

US EPA Office of Research and Development

National Center for Computational Toxicology (NCCT)

[Williams.Antony@epa.gov](mailto:Williams.Antony@epa.gov)

**ORCID**: <https://orcid.org/0000-0002-2668-4821>